# Laboratorio di Costruzione dell'Architettura 1

## Modulo di Economia ed Estimo Civile

# ESERCITAZIONE

Prof. Aurora Ruggeri Università degli Studi di Ferrara a.a. 2022-2023

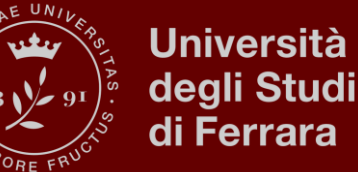

# RIPASSO CONCETTI CHIAVE

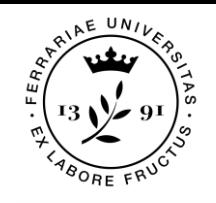

## La struttura dei costi

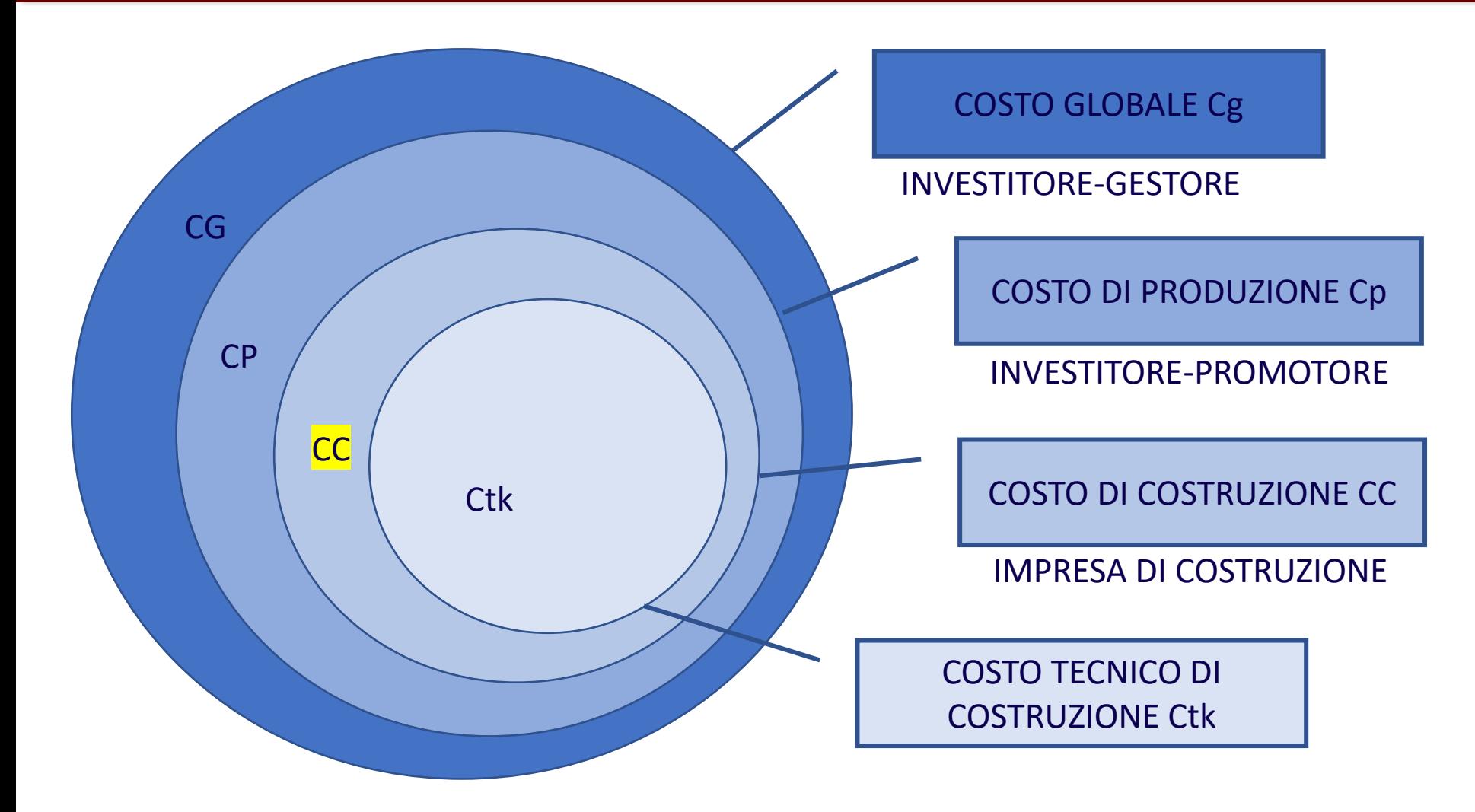

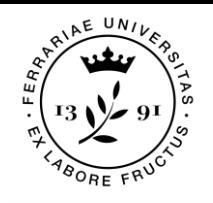

## Il costo di costruzione

*Il costo di costruzione rappresenta la somma delle spese che, al momento della stima, un'impresa edilizia deve sostenere per realizzare un prodotto edilizio o un intervento edilizio attraverso un determinato processo produttivo, riferito a un dato mercato dei fattori produttivi, e ad un dato ciclo realizzativo.* (Simonotti, 2006)

### Il costo di costruzione comprende:

- ❖ i costi diretti legati alla remunerazione dei fattori produttivi di realizzazione dell'intervento edilizio. I costi diretti sono anche chiamati costo tecnico di costruzione (Ctk). Essi sono:
	- materiali,
	- manodopera
	- noli e trasporti.
- ❖ i costi indiretti che rappresentano le spese non attribuibili alla singola lavorazione. I costi indiretti vengono sostenuti anche in assenza di produzione. Essi sono:
	- le spese generali di funzionamento del cantiere e le spese generali dell'impresa (Sg)
	- l'utile dell'impresa (Uc)

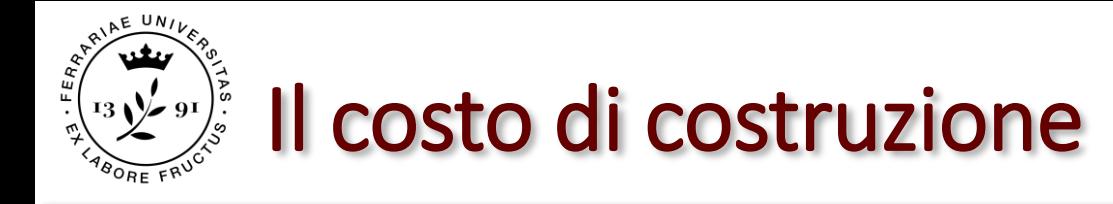

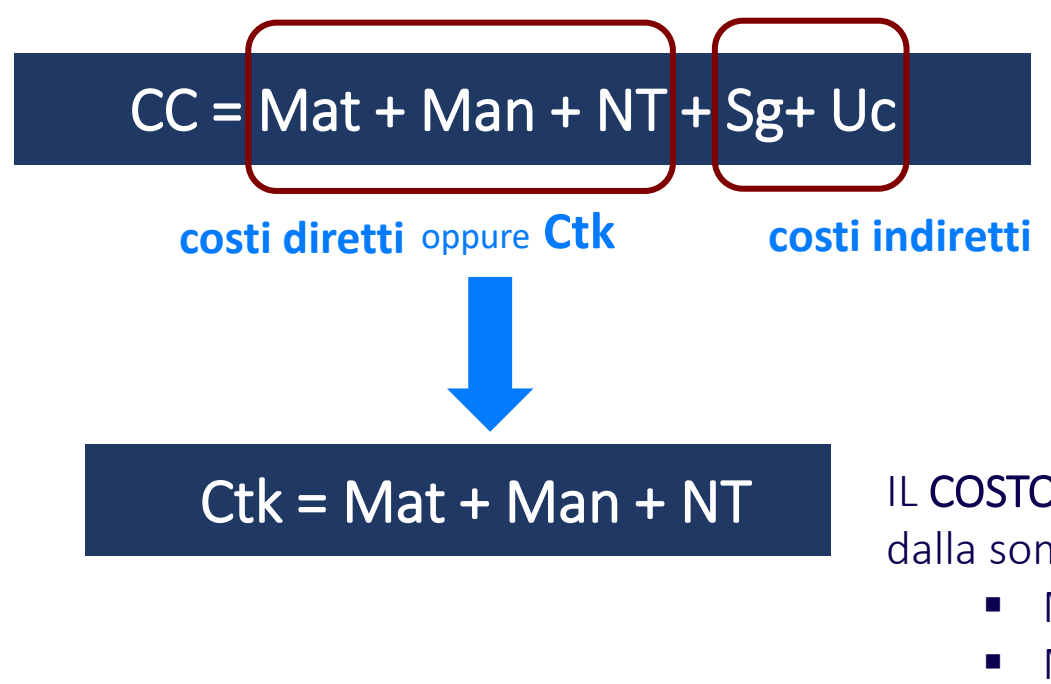

- IL COSTO TECNICO DI COSTRUZIONE Ctk è dato dalla somma dei seguenti fattori produttivi:
	- Materiali (Mat)
	- Mano d'opera (Man)
	- Noli e trasporti (NT)

→ Il Ctk è la somma dei costi diretti di cantiere

# EXTEMPORE 5

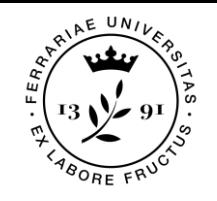

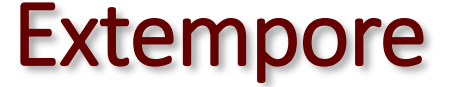

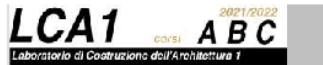

Dicembre 2022

### Ex-TEMPORE 5

### Stima del costo di costruzione e valutazione energetica dell'elemento tecnologico della copertura

### **OBIETTIVO E CONTENUTI**

Lo studente dovrà elaborare l'analisi economica di stima del costo di costruzione ed analisi energetica dell'elemento tecnologico della 4.3) Formulazione del giudizio di convenienza copertura.

Questa analisi avrà carattere comparativo in quanto verrà applicata alla soluzione tecnologica di copertura individuata per il proprio progetto, ma altresi paragonata ad una soluzione tecnologica<br>alternativa.

### **ANALISI ECONOMICA**

L'analisi economica della copertura dovrà essere raccolta in un fascicolo in formato A3 orizzontale, da consegnare in formato pdf, secondo le istruzioni fornite a lezione.

Il fascicolo consegnato conterrà la PERIZIA ESTIMATIVA volta alla stima del costo di costruzione dell'elemento tecnologico della copertura tramite procedimento analitico ricostruttivo. La perizia è comprensiva della valutazione di una soluzione tecnologica alternativa La perizia deve essere organizzata secondo i seguenti paragrafi e sottoparagrafi:

### 1) PREMESSA E SCOPO DELLE PERIZIA

- 1.1) Scopo della perizia estimativa
- 1.2) Documentazione di riferimento e fonti informative
- 1.3) Caratteristiche dell'oggetto di stima
- 1.4) Criterio di stima e metodologia adottata

### 2) ELENCO PREZZI UNITARI

- 2.1) Disegni tecnici: Sezioni tecnologiche con riferimento all'EPU, schemi..
- 2.2) Elenco delle lavorazion
- 2.3) Eventuale analisi dei prezzi
- 2.4) Aqqiomamento costi (coefficienti impiegati e calcolo)
- 2.5) Tabella EPU

### 3) COMPUTO METRICO ESTIMATIVO

3.1) Disegni tecnici: Piante quotate, sezioni e schemi di misurazione con esplicito riferimento al CME 3.2) Tabella CME

4) RISULTATI

4.1) Valutazione energetica (esplicitare la trasmittanza calcolata delle due soluzioni progettuali) 4.2) Tabella dei risultati: giudizio di stima (valore del CC)

Per l'esercitazione fare riferimento ai pdf delle lezioni teoriche presentate a lezione e inoltre ai sequenti due file forniti nello specifico per la redazione dell'ex-tempore 5. - Estimo Lezione-EXTEMPORE 5

- Estimo\_Foglio\_Excel.

### **ANALISI ENERGETICA**

.<br>L'analisi energetica riguarda il calcolo della trasmittanza termica U delle soluzioni alternative di chiusura superiore (orizzontale o inclinata) selezionate per la precedente analisi economica.

Sulla base della rappresentazione grafica in scala 1:5 o 1:10 delle soluzioni tecnologiche, dovrà essere opportunamente descritta nel dettaglio la stratigrafia dei materiali (descrizione del materiale scelto, del lativo spessore e del suo valore di lambda, della presenza di eventuali listellature o di strati sottili, sulla base delle modalità di rappresentazione dell'abaco delle soluzioni tecnologiche definito per le ex-tempore 3 e 4). In caso di stratigrafia disomogenea (presenza di listellatura interposta all'isolante, per esempio) è necessario procedere al calcolo della trasmittanza ponderata definendo lo schema in pianta di una porzione di pacchetto pari alla larghezza del pannello isolante + listello. A solo scopo esemplificativo, se il pannello isolante scelto ha larghezza 60 cm e il listello 6 cm lo schema in pianta su cui fare la ponderazione sarà 66 cm x 66 cm. In relazione alla pianta, si definiscano successivamente le n sezioni a trasmittanza termica differente e le relative percentuali di in scalar a desiminar termina vincente e la relativa percentual de fatto a mano o utilizzando una tabella realizzata con foglio excel, in ogni caso riportando nella relazione tutti passaggi del calcolo.

Infine, si richiede di fornire una breve motivazione delle scelte tecnologiche in funzione dell'analisi energetica.

Il lavoro prodotto dovrà essere organizzato all'interno del fascicolo in formato A3 contenente gli elaborati richiesti per l'analisi economica.

### Valutazione della prova

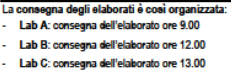

**Runa Iguren** 

**EX-TEMPORE 5** 

### PROCEDIMENTO **INDIRETTO** di STIMA DEL COSTO DI COSTRUZIONE

Scomposizione del processo produttivo in singole lavorazioni di cui calcolo quantità e prezzi

CME

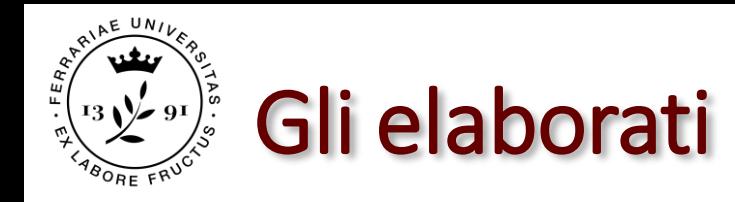

## E' la somma degli importi risultanti dal prodotto delle **quantità** di ogni **lavorazione** per il rispettivo **prezzo unitario**

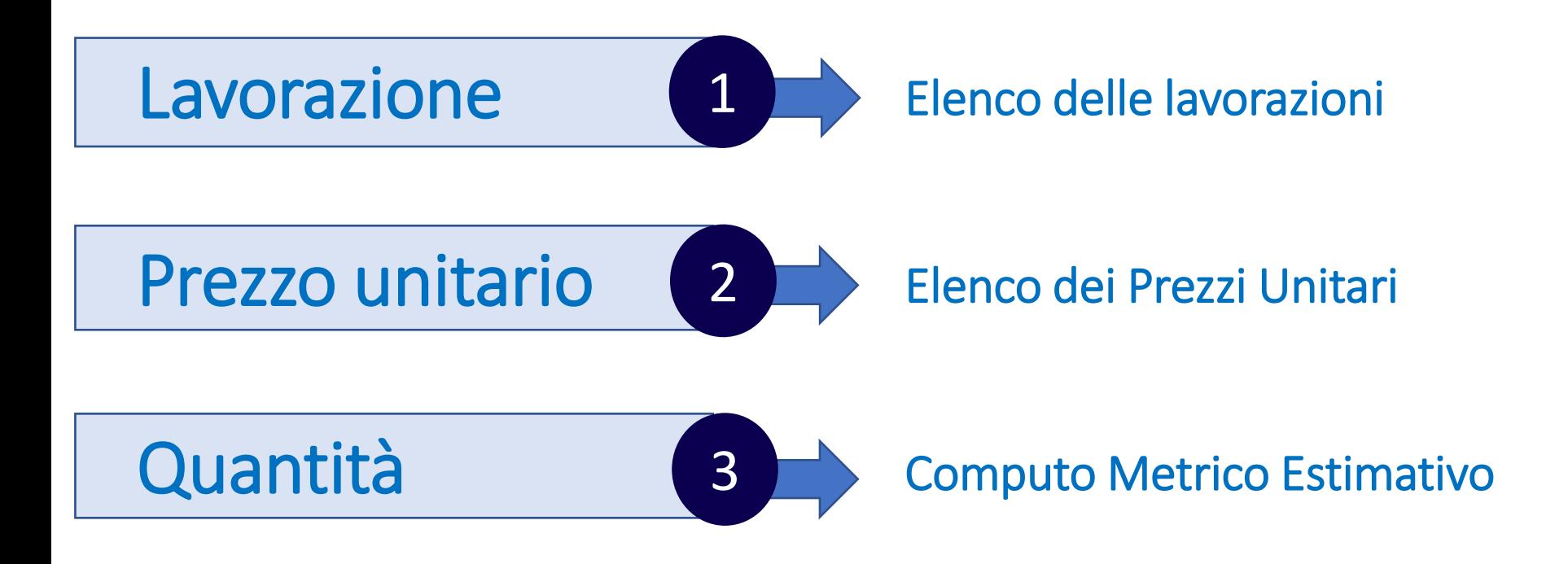

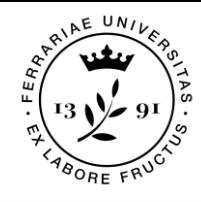

## Formato esercitazione

File da caricare online per consegna  $\rightarrow$  PDF

Tipologia elaborato  $\rightarrow$  fascicolo/tesina

Formato  $\rightarrow$  A3 orizzontale

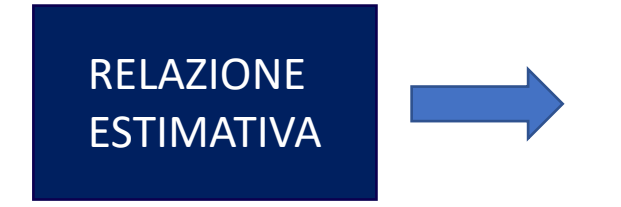

**relazione** corredata di disegni tecnici, tabelle di calcolo, tabelle di presentazione risultati

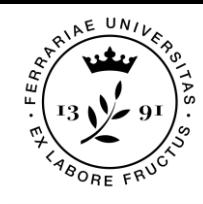

## Schema esercitazione: i capitoli

Il fascicolo consegnato conterrà la RELAZIONE volta alla stima del costo di costruzione dell'elemento tecnologico della copertura tramite procedimento analitico ricostruttivo (computo metrico estimativo). La perizia è comprensiva della valutazione di una soluzione tecnologica alternativa.

La perizia deve essere organizzata secondo i seguenti capitoli:

- 1) PREMESSA E SCOPO DELLE PERIZIA
- 2) ELENCO PREZZI UNITARI
- 3) COMPUTO METRICO ESTIMATIVO
- 4) RISULTATI

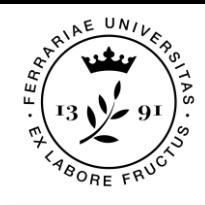

## Schema esercitazione: i capitoli

### 1) PREMESSA E SCOPO DELLE PERIZIA

- 1.1) Scopo della perizia estimativa
- 1.2) Documentazione di riferimento e fonti informative
- 1.3) Caratteristiche dell'oggetto di stima
- 1.4) Criterio di stima e metodologia adottata

### 2) ELENCO PREZZI UNITARI

- 2.1) Disegni tecnici: Sezioni tecnologiche con riferimento all'EPU, schemi…
- 2.2) Elenco delle lavorazioni
- 2.3) Eventuale analisi dei prezzi
- 2.4) Aggiornamento costi (coefficienti impiegati e calcolo)
- 2.5) Tabella EPU

Eventuale approfondimento

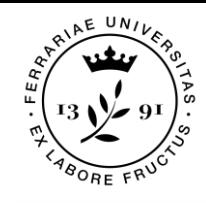

## Schema esercitazione: i capitoli

### 3) COMPUTO METRICO ESTIMATIVO

3.1) Disegni tecnici: Piante quotate, sezioni e schemi di misurazione con esplicito riferimento al CME

3.2) Tabella CME

### 4) RISULTATI

4.1) Valutazione energetica (esplicitare la trasmittanza calcolata delle soluzioni progettuali)

4.2) Tabella dei risultati: giudizio di stima (valore del CC)

4.3) Formulazione del giudizio di convenienza

# 1) PREMESSA E SCOPO DELLE PERIZIA

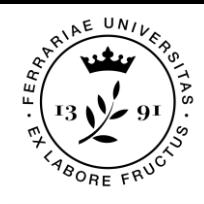

## Definizione dei pacchetti tecnologici

### 1) PREMESSA E SCOPO DELLE PERIZIA

1.1) **Scopo** della perizia estimativa

Definire l'oggetto della perizia, lo scopo per il quale si sta valutando il bene immobile

### 1.2) Documentazione di riferimento e **fonti informative**

Elencare ed esplicitare i prezzari impiegati, i preventivi, i listini prezzi o altre fonti informative

### 1.3) Caratteristiche dell'oggetto di stima

Descrizione del bene oggetto della stima. Breve descrizione del progetto e delle caratteristiche tecnologiche degli elementi di copertura che saranno analizzati

### 1.4) Criterio di stima e **metodologia** adottata

Breve descrizione del metodo utilizzato per effettuare la stima

# 2) ELENCO PREZZI UNITARI

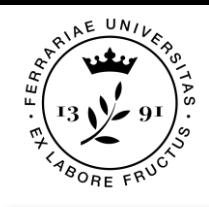

## Definizione dei pacchetti tecnologici

7

### 2.1) Disegni tecnici: Sezioni tecnologiche, schemi, piante...

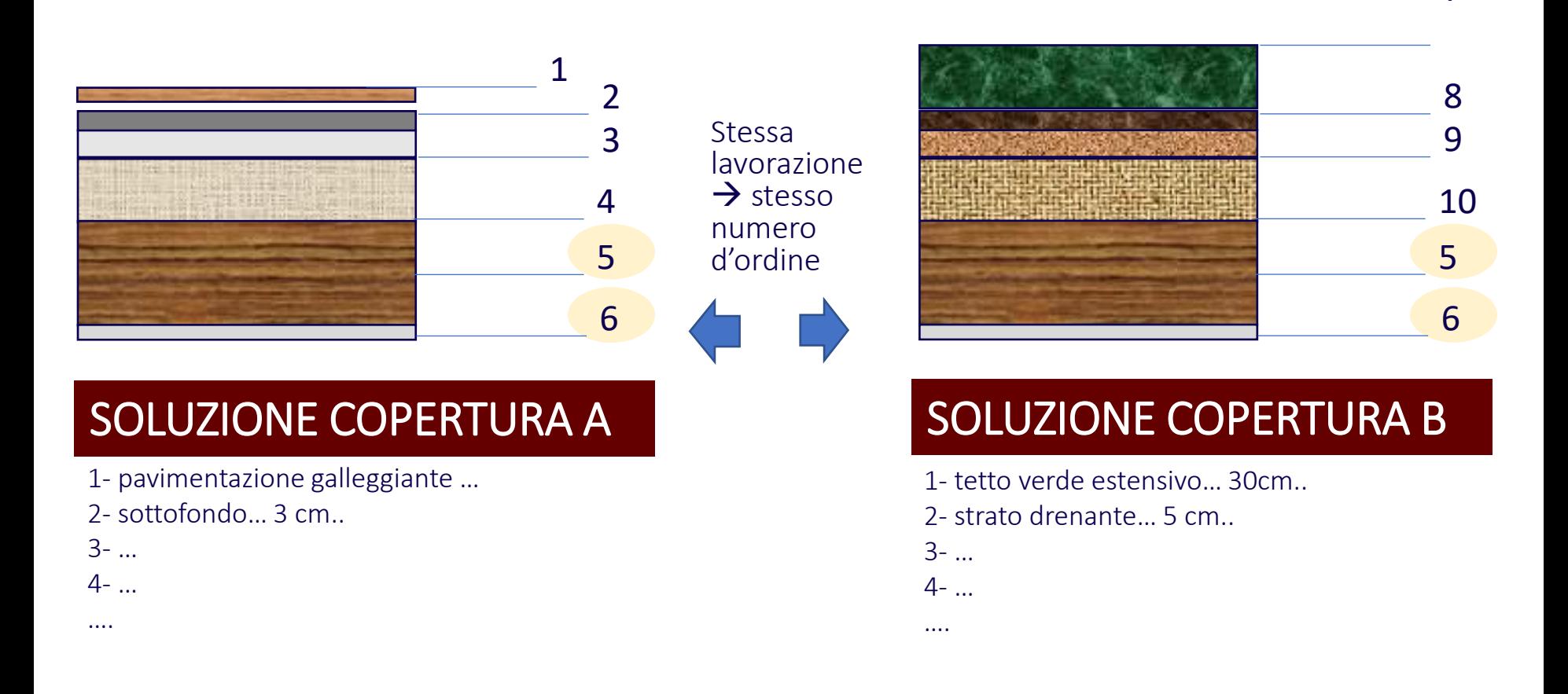

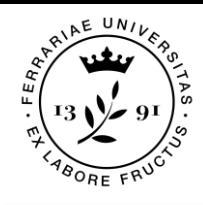

## Definizione in pianta

2.1) Disegni tecnici: Sezioni tecnologiche, schemi, piante...

Ho effettivamente due coperture diverse nello stesso progetto

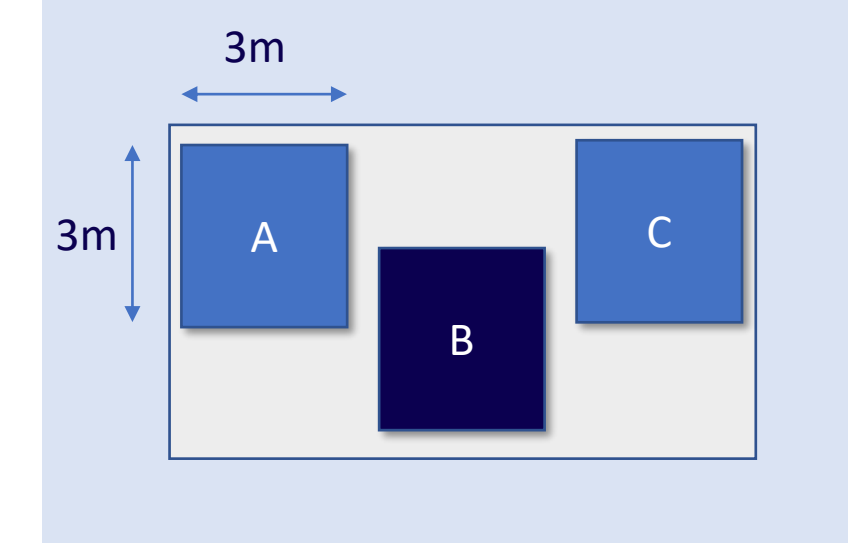

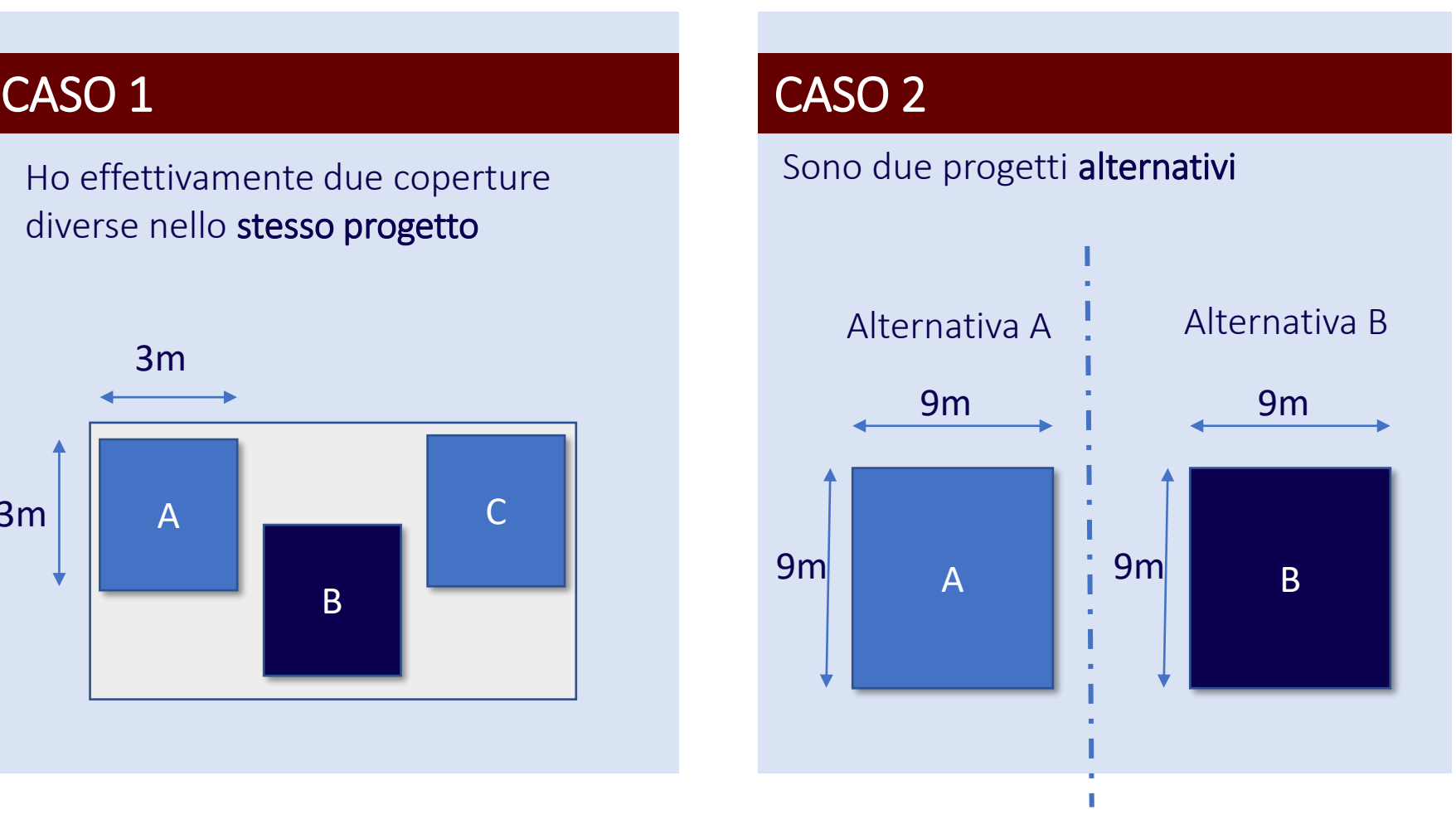

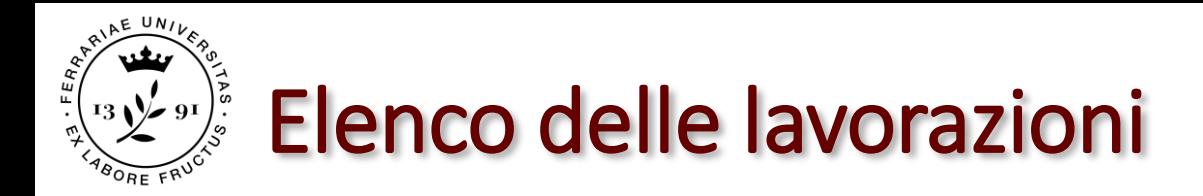

### 2.2) Elenco delle lavorazioni

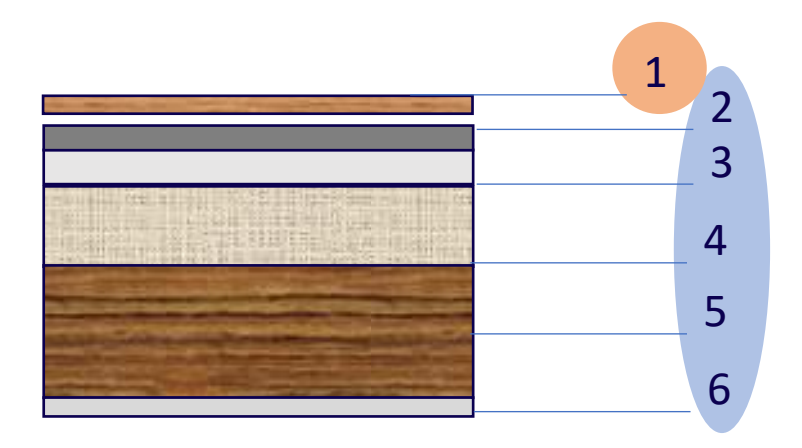

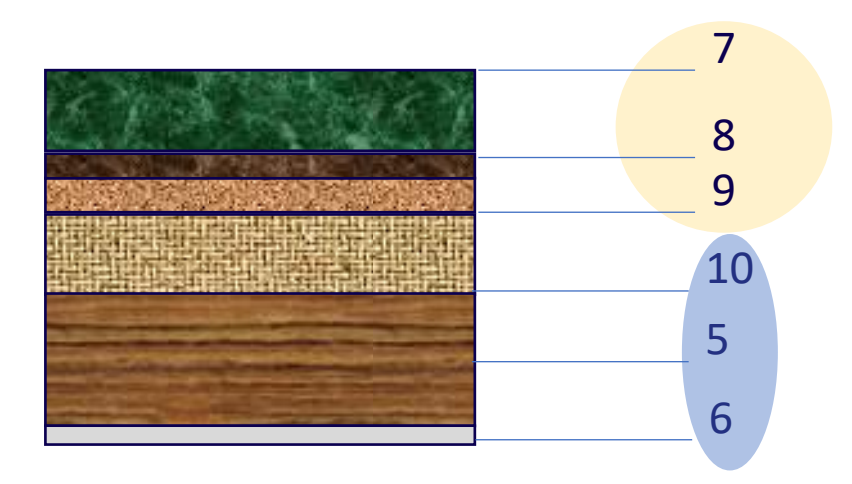

### LAVORAZIONI COPERTURA A LAVORAZIONI COPERTURA B

1- Prezzario XXXX, codice YYYYY 2- Prezzario XXXX, codice YYYYY 3- … 4- … ….

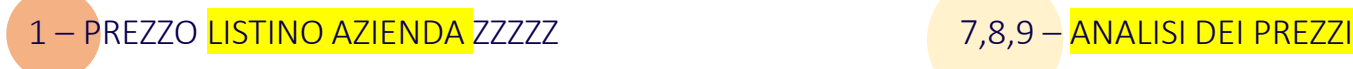

1- Prezzario XXXX, codice YYYYY.. 2- Prezzario XXXX, codice YYYYY 3- …  $4-$ . ….

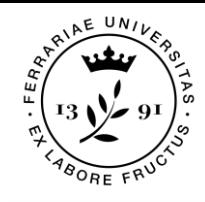

## Elenco delle lavorazioni

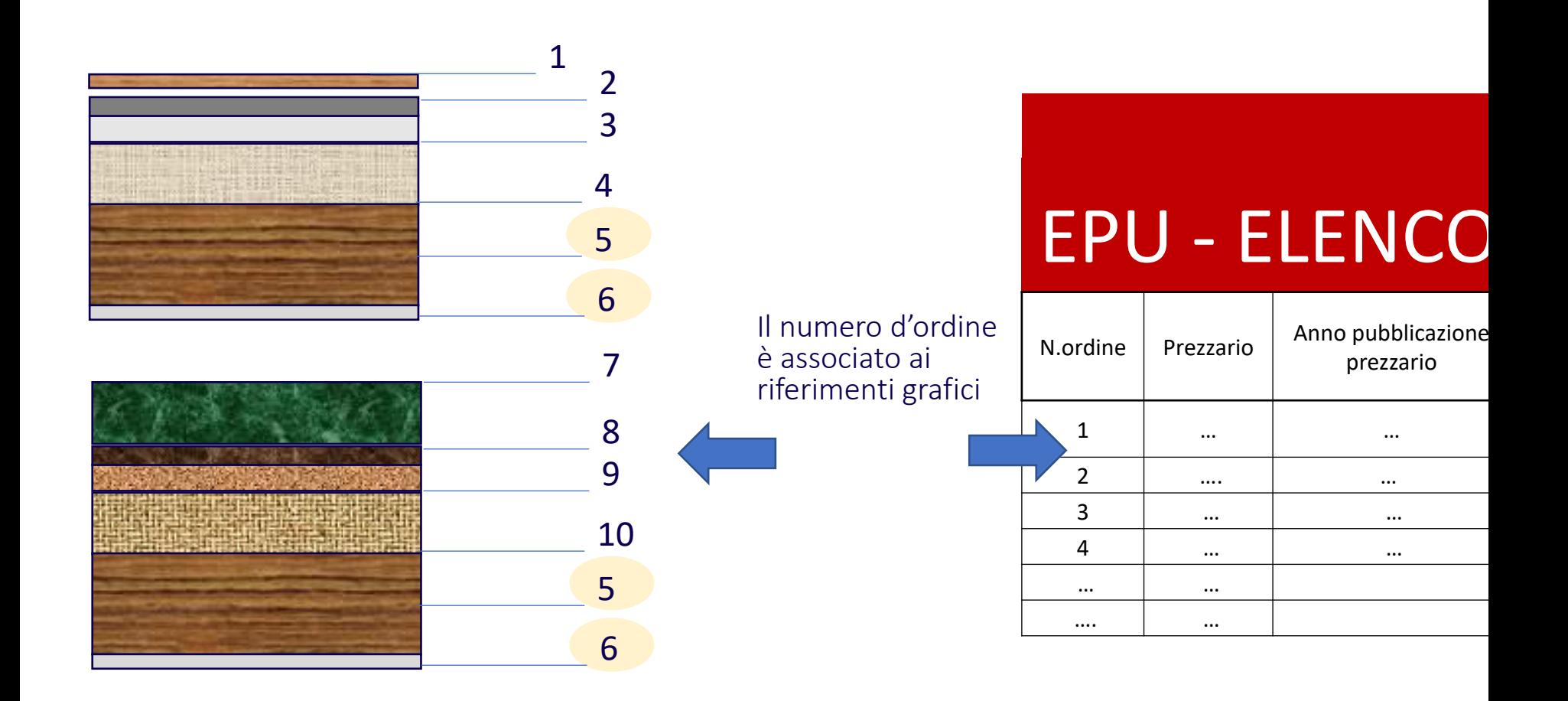

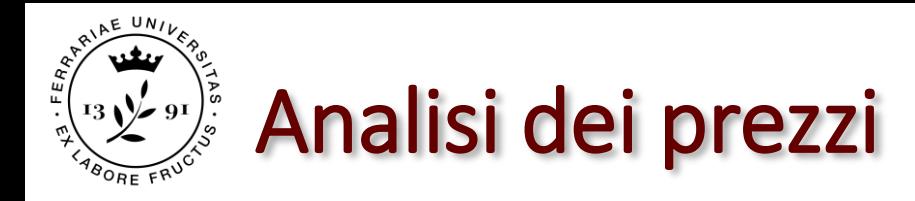

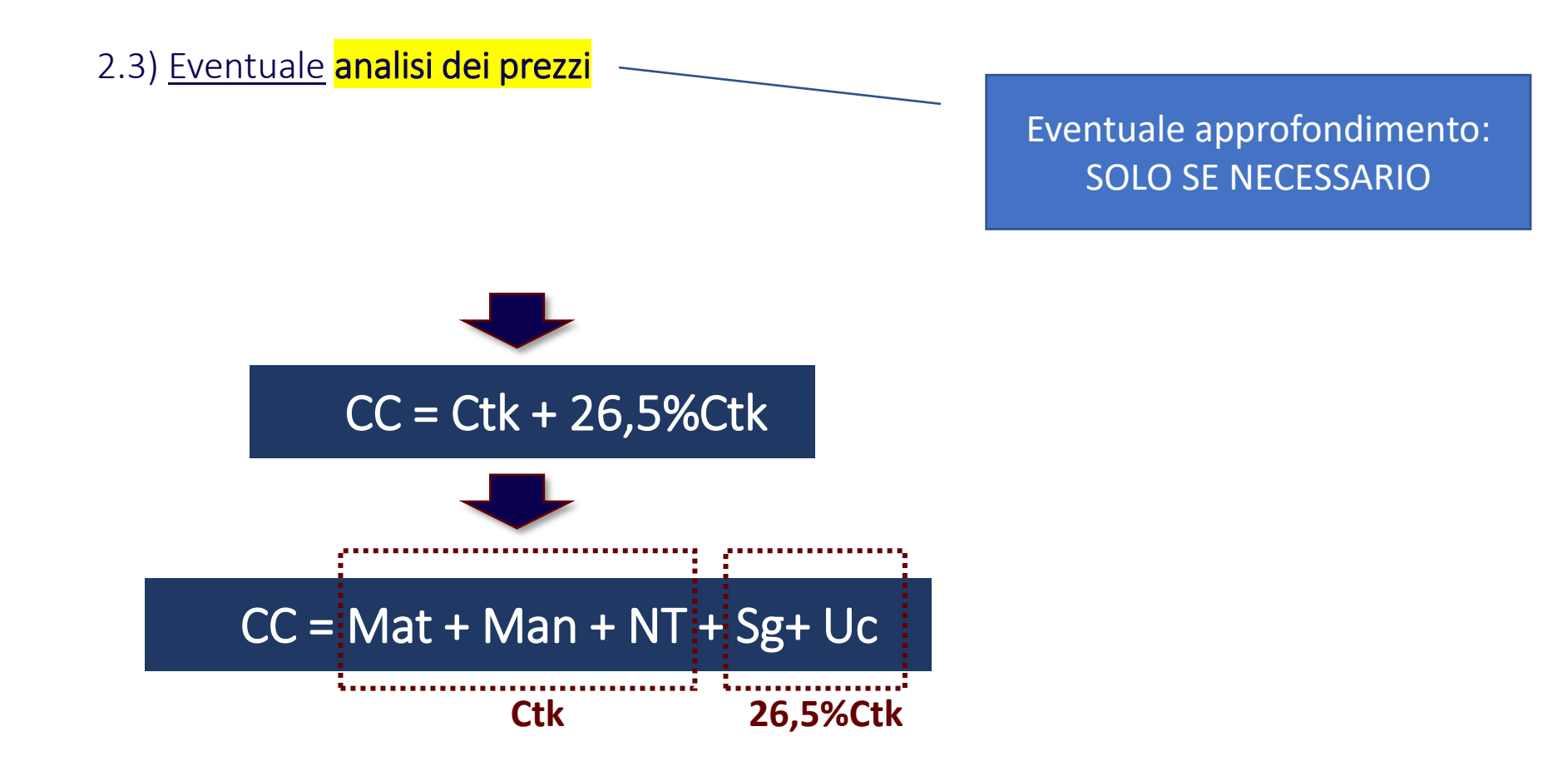

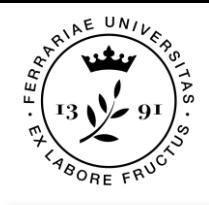

## Redazione dell'EPU

2.4) **Aggiornamento** costi (coefficienti impiegati e calcolo)

2.5) Tabella **EPU** 

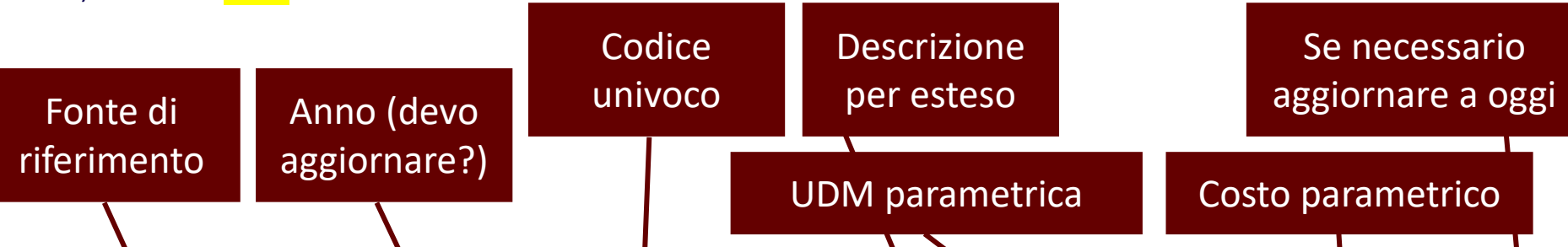

### EPU - ELENCO PREZZI UNITARI

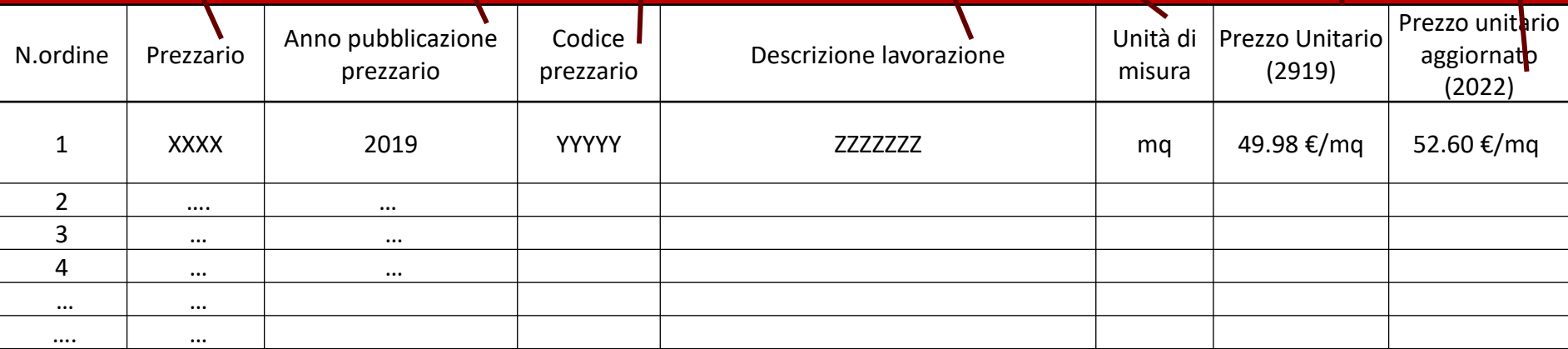

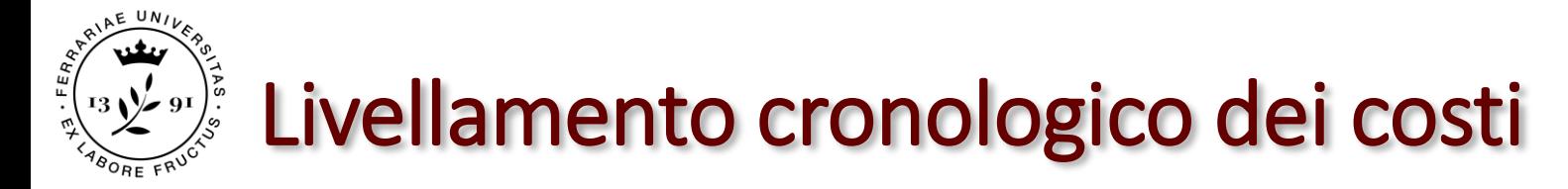

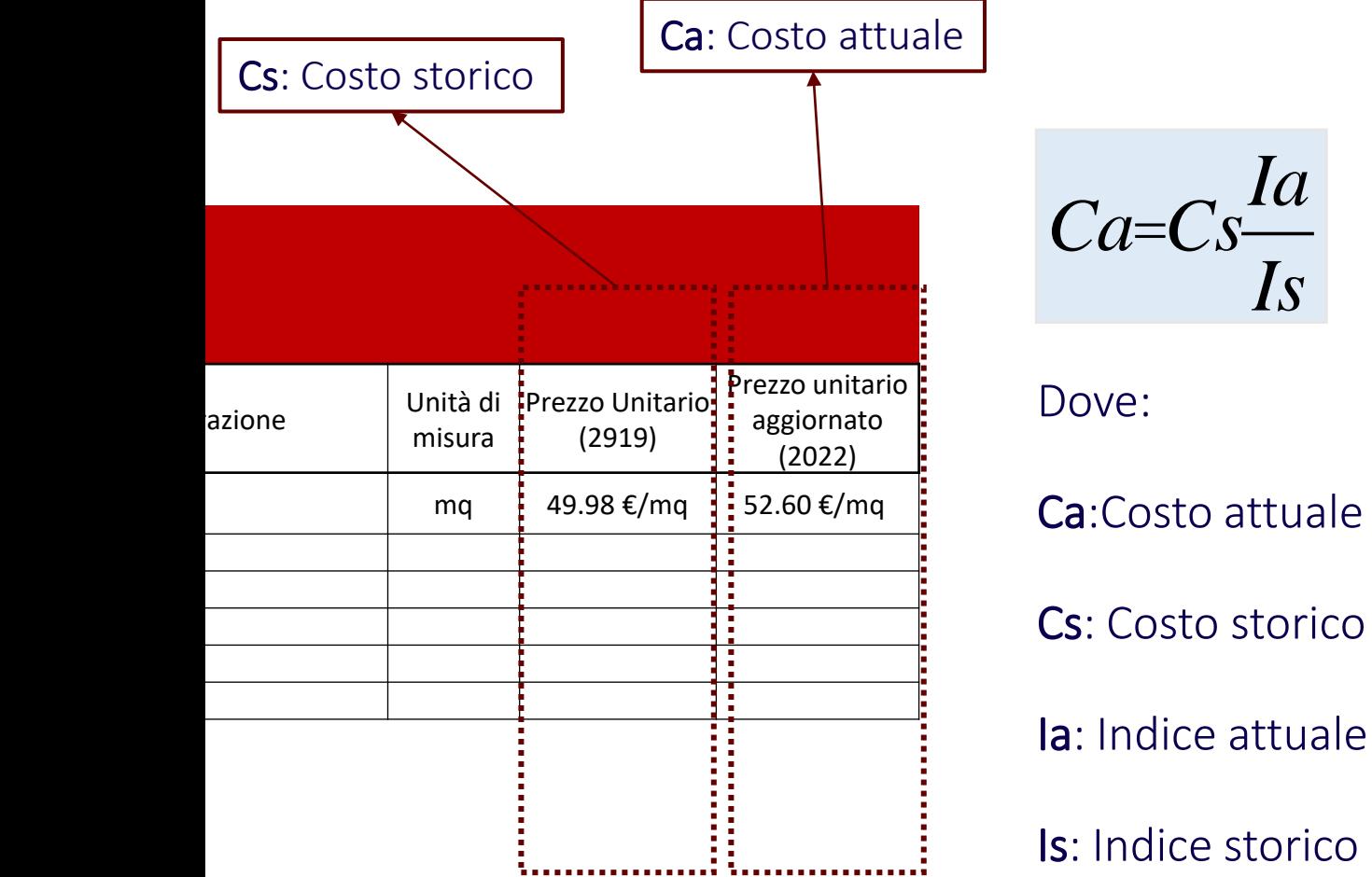

Numeri indici ISTAT per il costo di costruzione

*https://www.milomb.ca mcom.it/indici-istatcosto-di-costruzione*

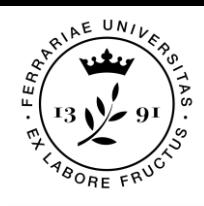

## Livellamento cronologico dei costi

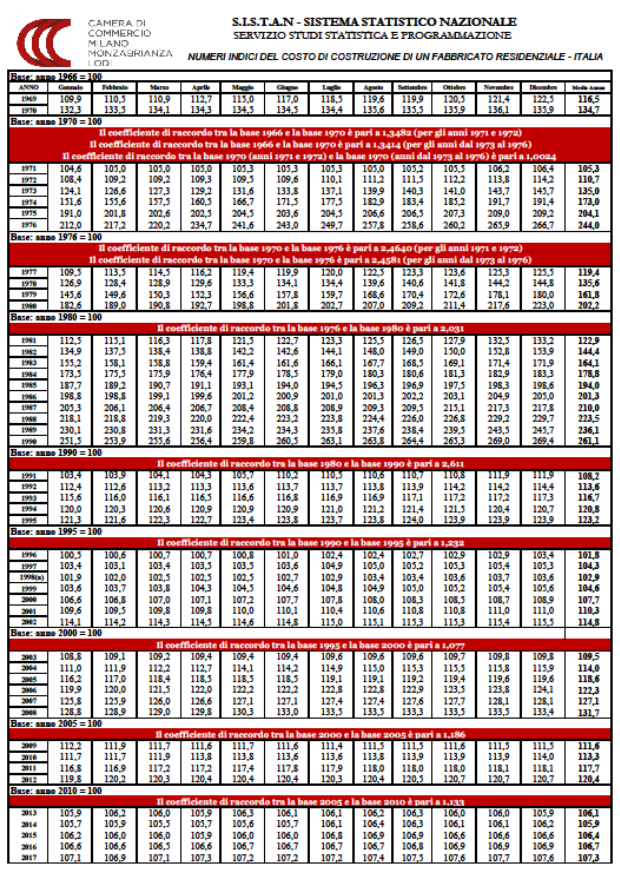

FONTE

https://www.milomb.camcom.it/indici-istat-costo-dicostruzione

### LINK TABELLA

https://www.milomb.camcom.it/documents/10157/4 2103718/FABBRICATO+RESIDENZIALE+09- 21.pdf/c2d9f19c-b9bc-4c84-8ccc-9ae88e24faf6

Panina 1 di 2

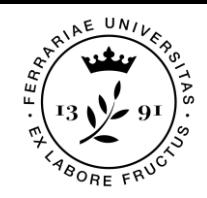

## Livellamento cronologico dei costi

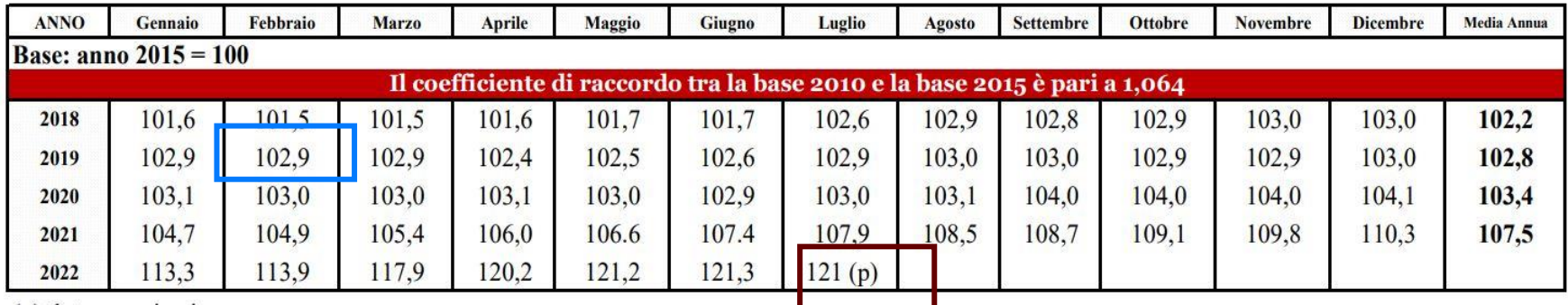

(p) dato provvisorio

### Trovo un costo storico Cs: 1.450  $\epsilon$ /mq (es: FEBBRAIO 2019)

Ia: 102,0 (ultimo indice disponibile) Is: 102,9 (febbraio 2019)

$$
\blacksquare
$$

Ca 1.450 € /mq 
$$
\frac{121,0}{102,9}
$$
 = 1.705 €/mq

$$
Ca = Cs * \frac{Ia}{Is}
$$

# 3) COMPUTO METRICO ESTIMATIVO

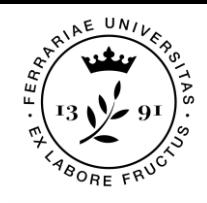

Redazione del CME

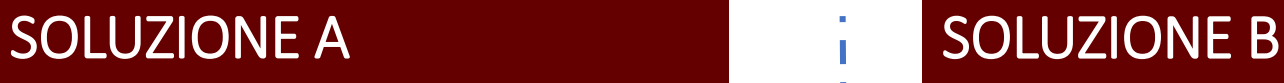

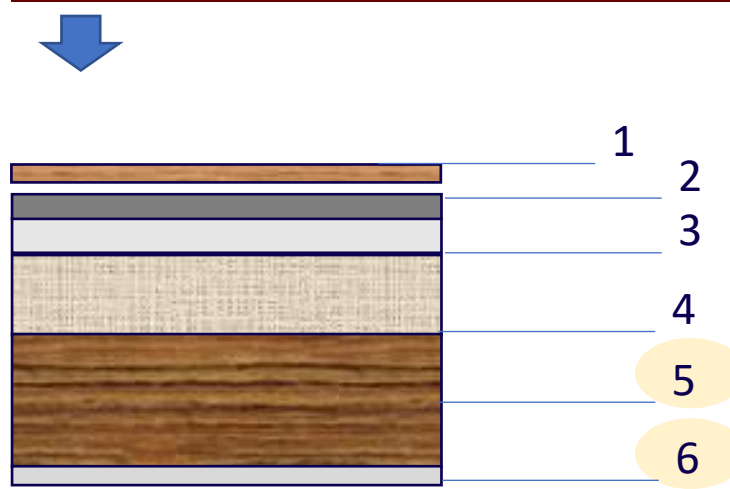

### CME RIFERITO ALLA SOLUZIONE COPERTURA A

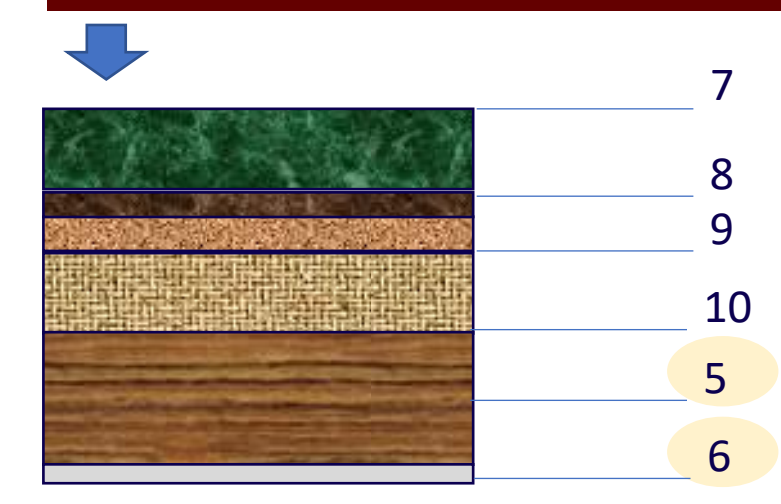

## CME RIFERITO ALLA SOLUZIONE COPERTURA B

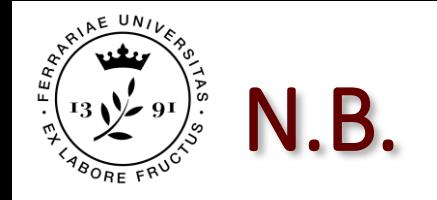

➢ L'EPU è una sola tabella che comprende l'elenco di TUTTE LE LAVORAZIONI presenti nel Progetto

➢ Il CME è specifico sulle quantità di ogni singola lavorazione. Si redige allora un CME specifico per ogni soluzione progettuale alternativa (immaginare di analizzare il Progetto A o il Progetto B per determinare e confrontare i CC dei due progetti alternativi)

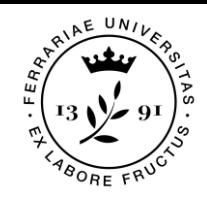

## Definizione in pianta

3.1) Disegni tecnici: Piante quotate, sezioni e schemi di misurazione con esplicito riferimento al CME

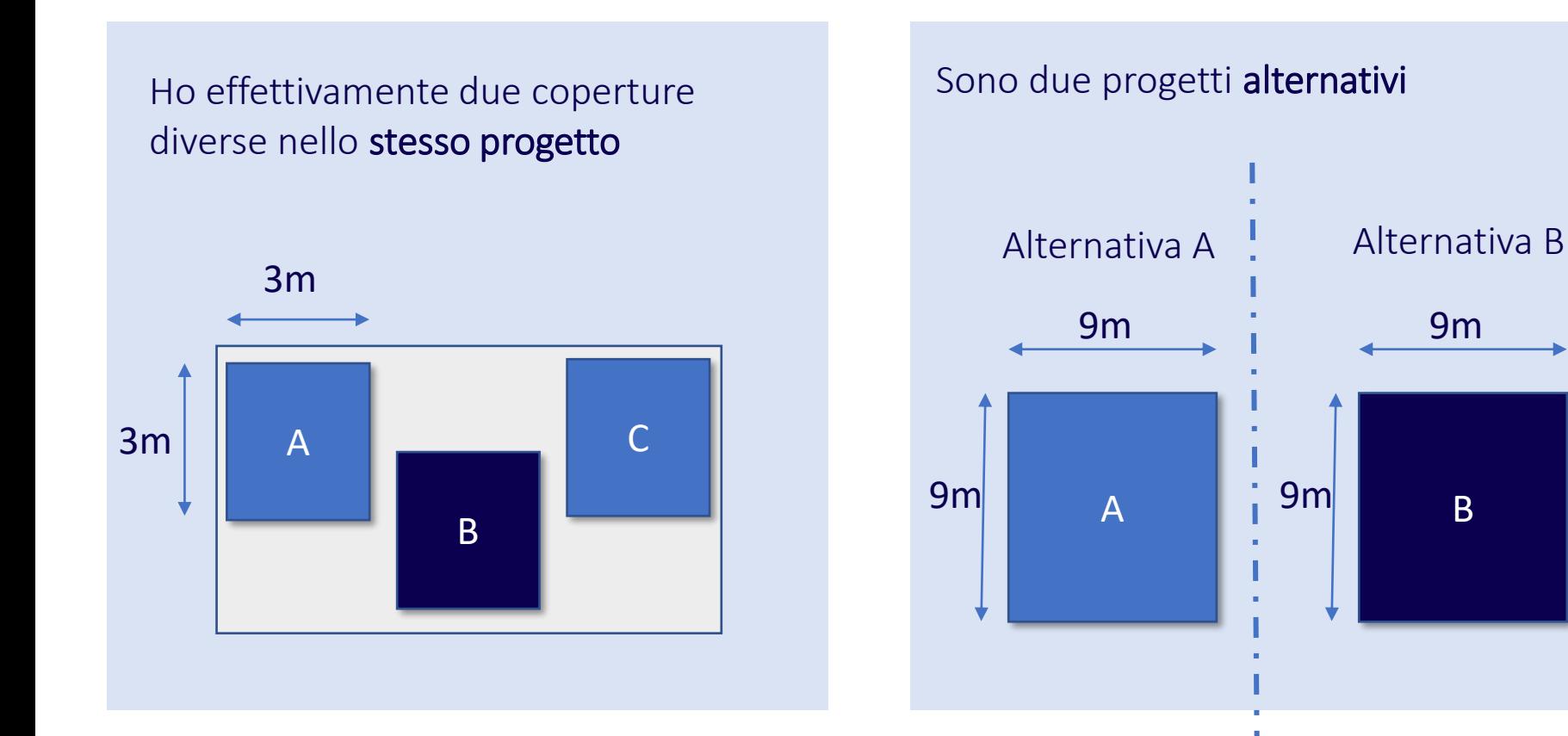

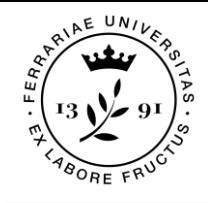

## Redazione del CME

### 3.2) Tabella **CME**

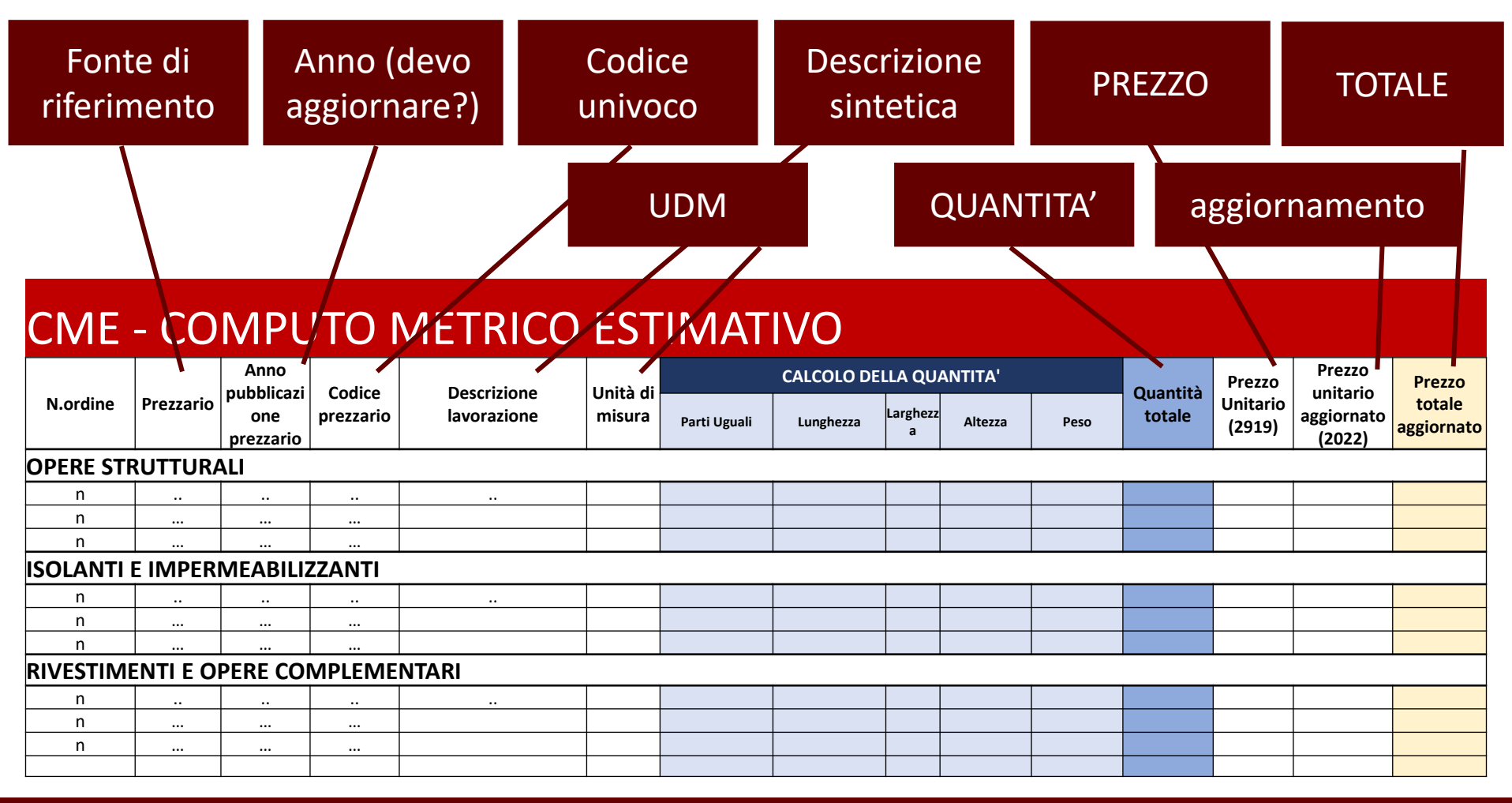

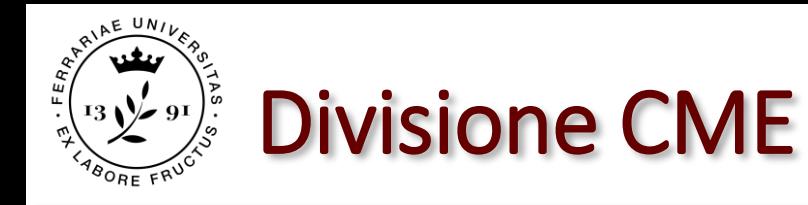

### 3.2) Tabella **CME**

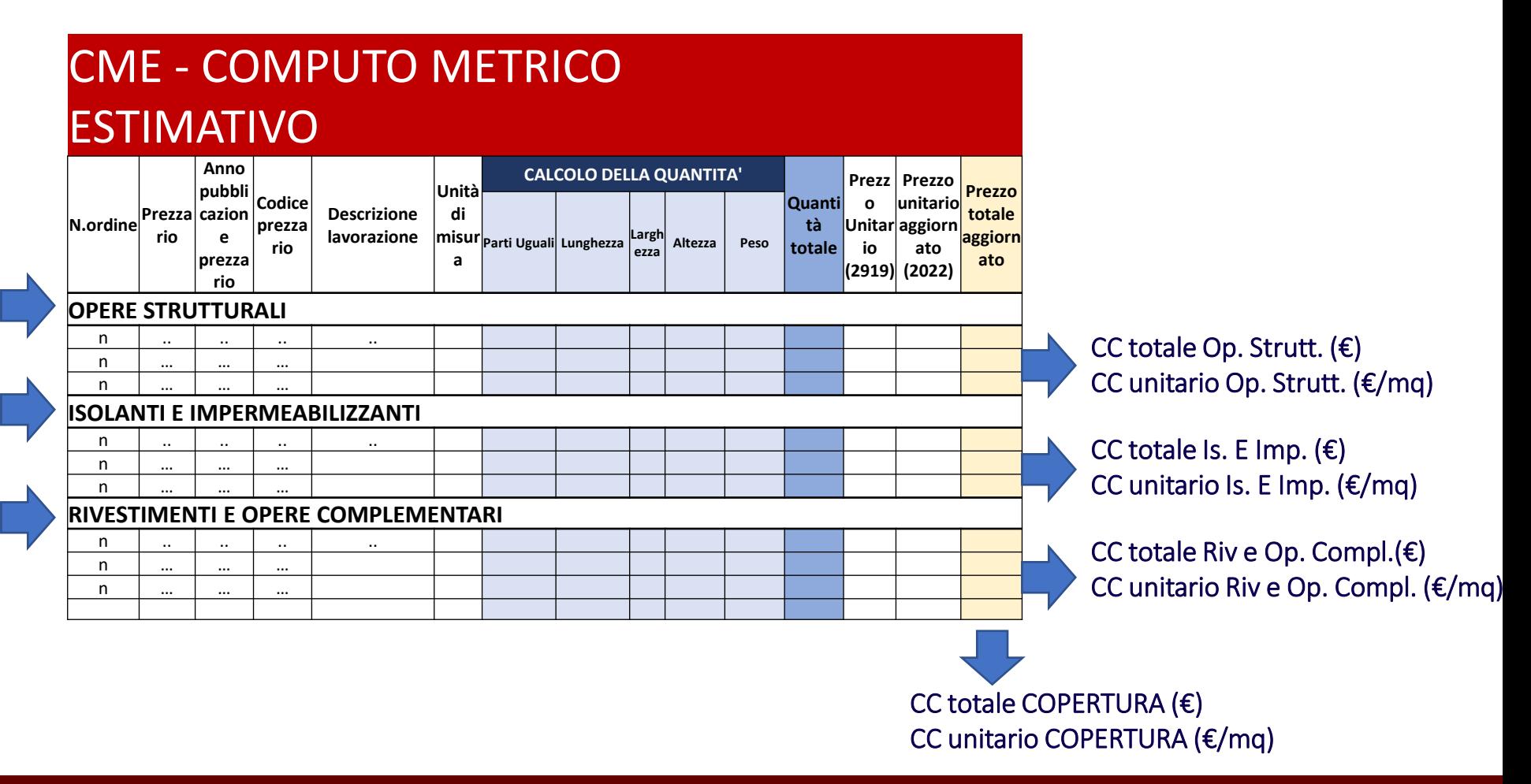

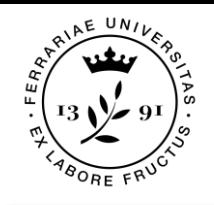

## Misure e quantità

➢ Deve esserci corrispondenza tra il metodo di calcolo delle quantità totali riportato nel CME e le quote evidenziate nei disegni tecnici. Il processo di calcolo deve essere quindi RIPERCORRIBILE.

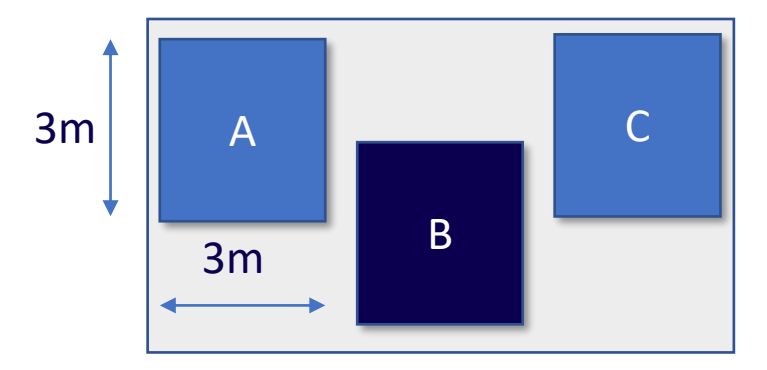

### CME - COMPUTO METRICO ESTIMATIVO

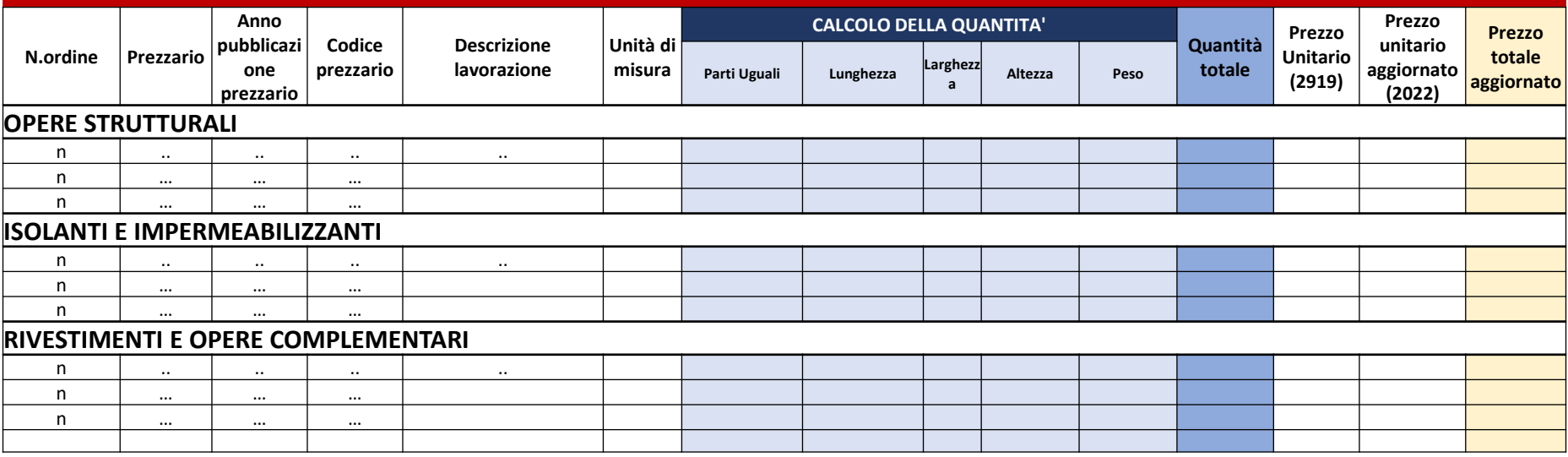

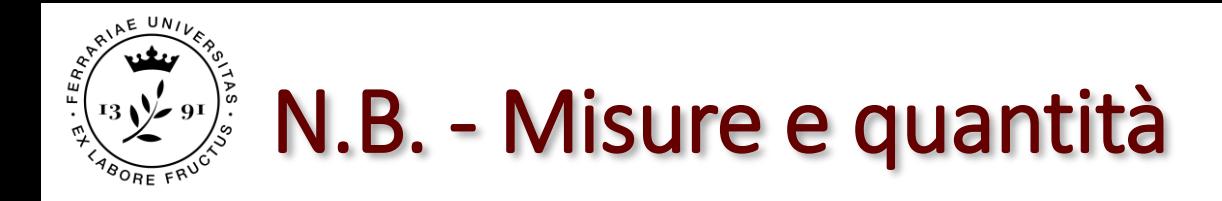

Le quantità da inserire nel CME devono essere COERENTI con l'u.d.m fornita dal prezzario.

### Es:

- Se u.d.m. è  $\epsilon$ /mq  $\rightarrow$  inserisco lungh. e largh.
- Se u.d.m. è  $\epsilon/mc \rightarrow$  inserisco lungh., largh. e altezza...

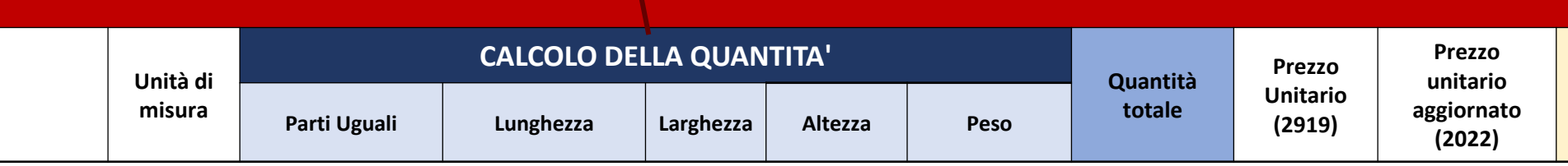

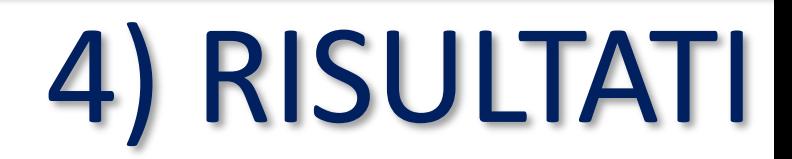

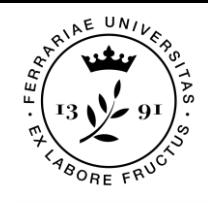

## I Risultati e la trasmittanza

4.1) Valutazione energetica (esplicitare la trasmittanza calcolata delle soluzioni progettuali)

### SOLUZIONE A SOLUZIONE B

CC totale Op. Strutt.  $(\epsilon)$ CC unitario Op. Strutt. (€/mq)

CC totale Is. E Imp.  $(\epsilon)$ CC unitario Is. E Imp. (€/mq)

CC totale Riv e Op. Compl. $(E)$ CC unitario Riv e Op. Compl. (€/mq)

### CC totale COPERTURA (€) CC unitario COPERTURA (€/mq)

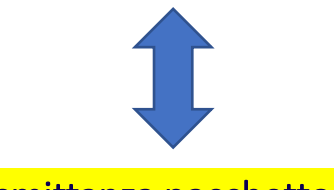

### Trasmittanza pacchetto A Trasmittanza pacchetto B

CC totale Op. Strutt.  $(\epsilon)$ CC unitario Op. Strutt. (€/mq)

CC totale Is. E Imp.  $(\epsilon)$ CC unitario Is. E Imp. (€/mq)

CC totale Riv e Op. Compl.(€) CC unitario Riv e Op. Compl. (€/mq)

### CC totale COPERTURA (€) CC unitario COPERTURA (€/mq)

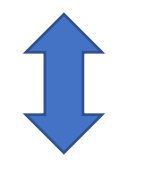

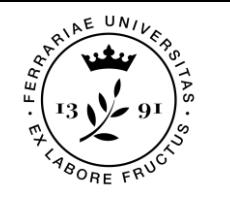

## La tabella dei risultati

4.2) Tabella dei risultati: giudizio di stima (valore del CC)

Incidenza della singola voce (es. opere strutturali) rispetto al totale (CC totale) Es: Incidenza op. strutt = (CC op strutt) (CC totale)

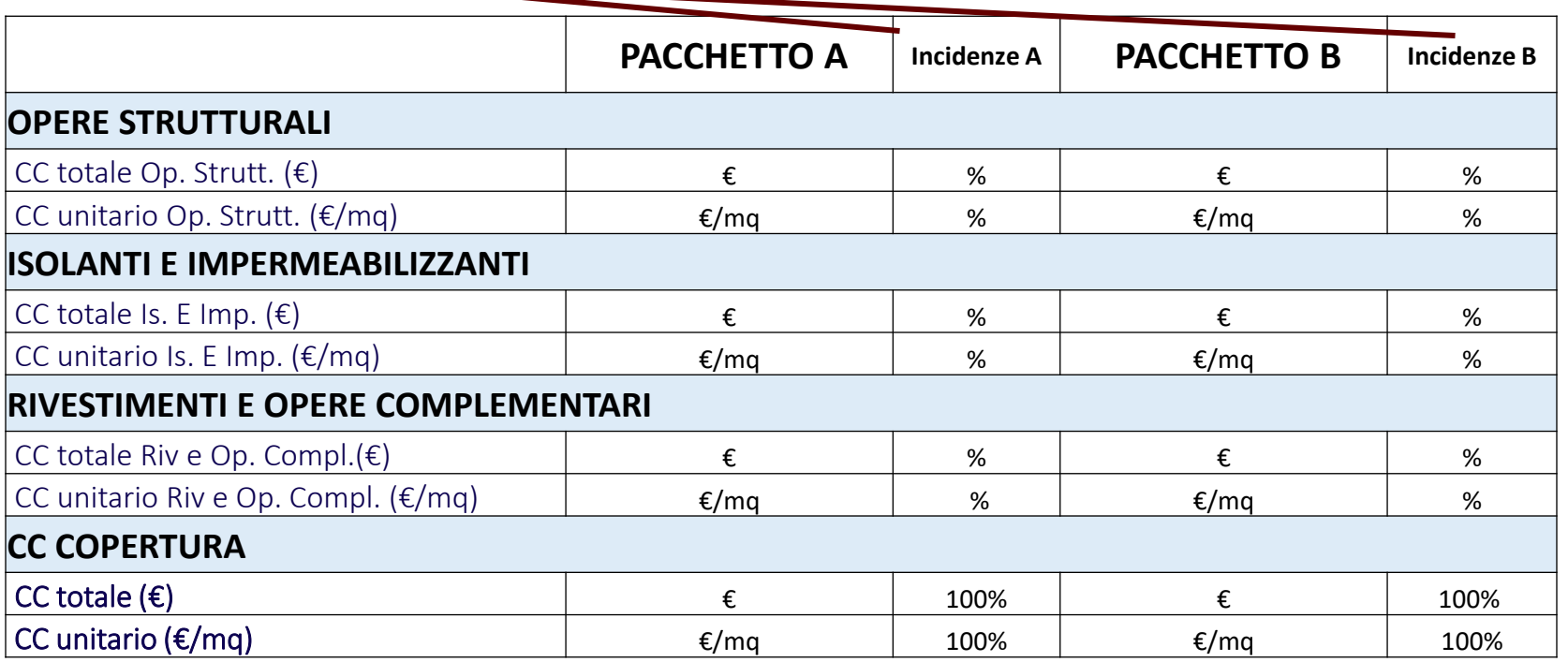

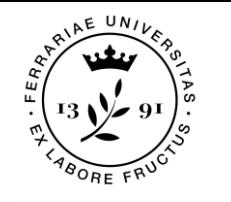

## La valutazione finale

4.3) Formulazione del giudizio di convenienza

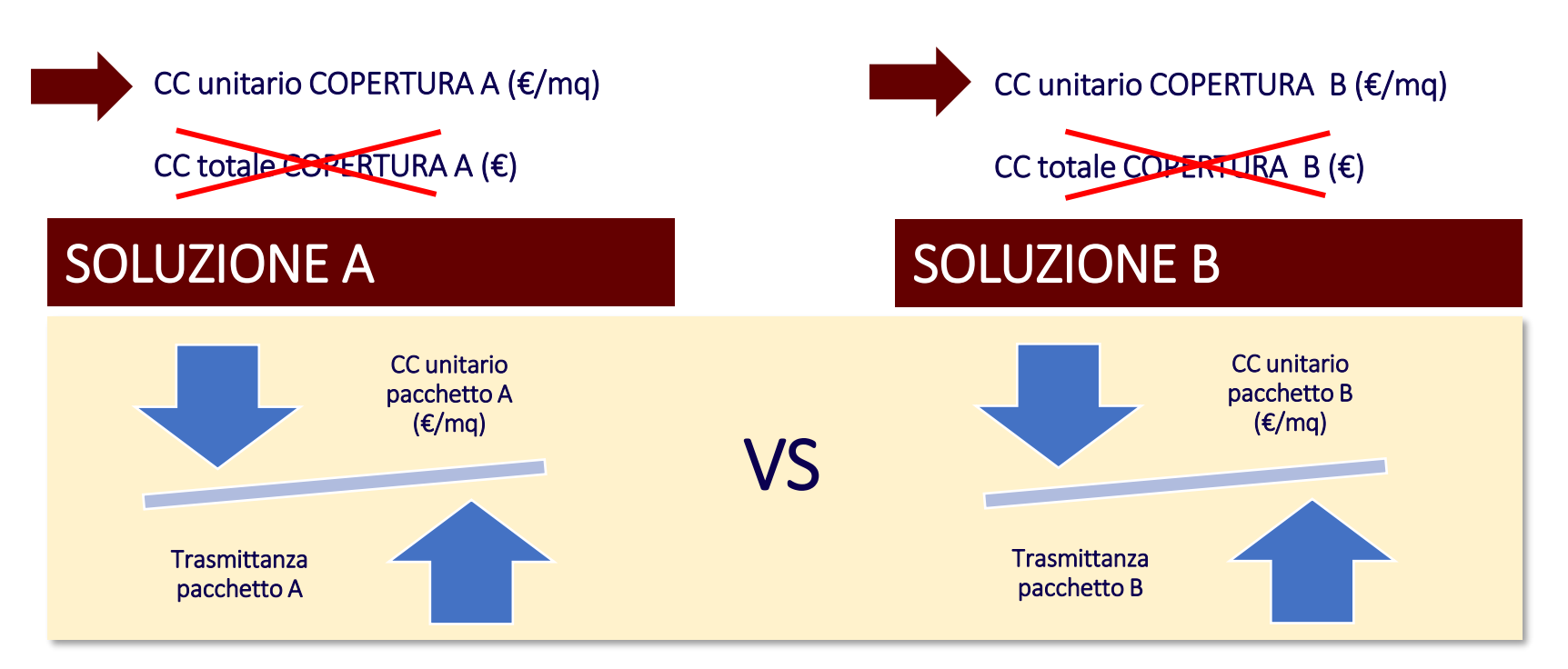

### LA VALUTAZIONE

*Visto il valore di CC unitario, e data la prestazione energetica, la soluzione giudicata più conveniente è……*

# APPROFONDIMENTO: ANALISI DEI PREZZI

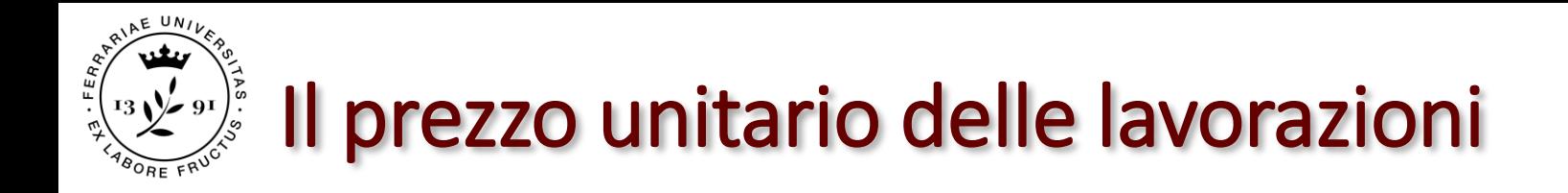

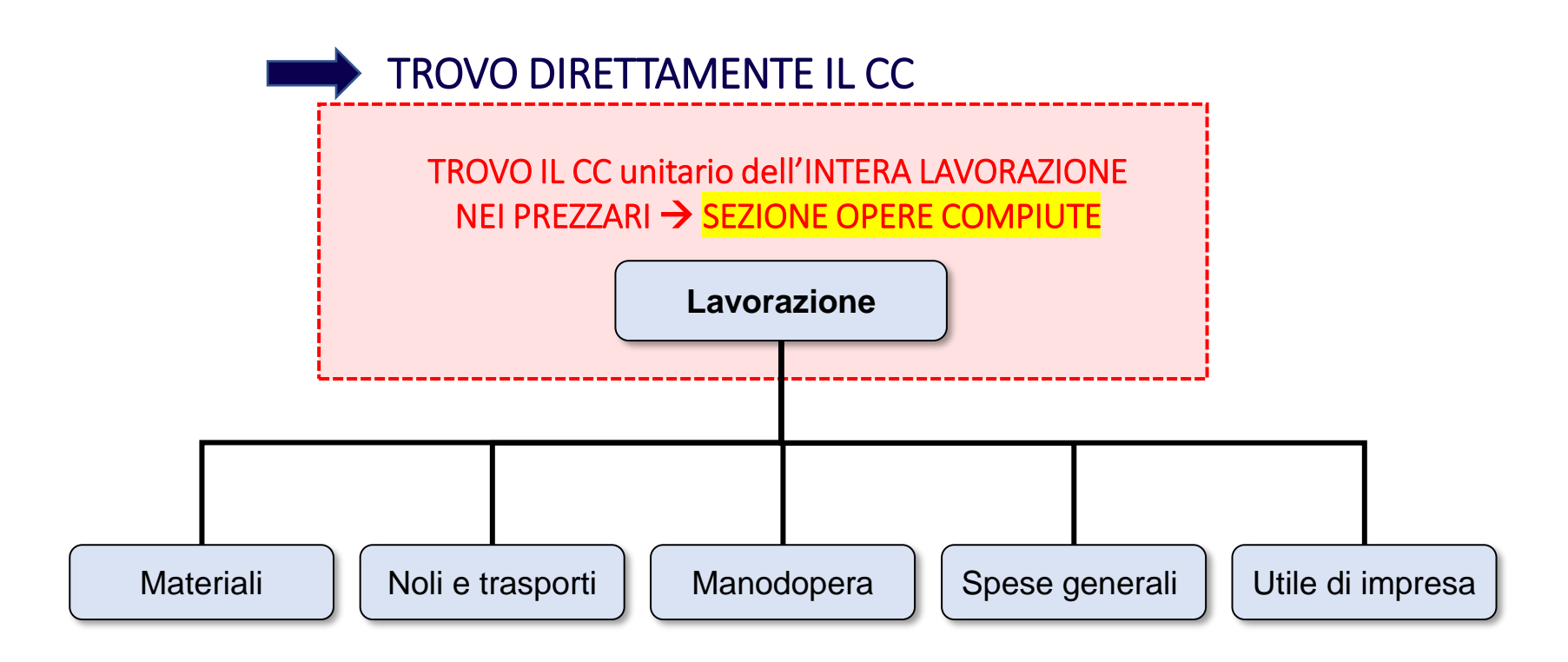

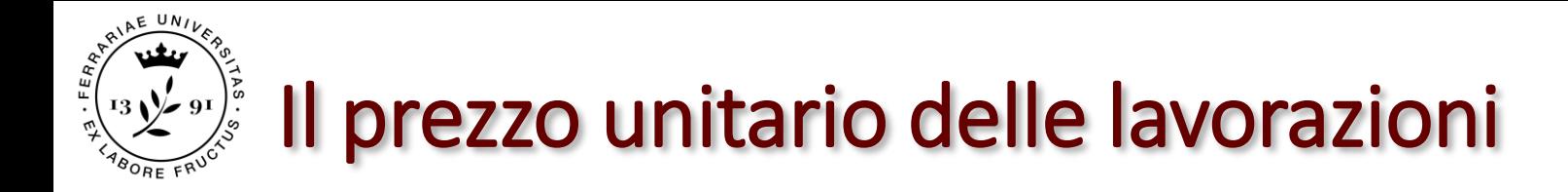

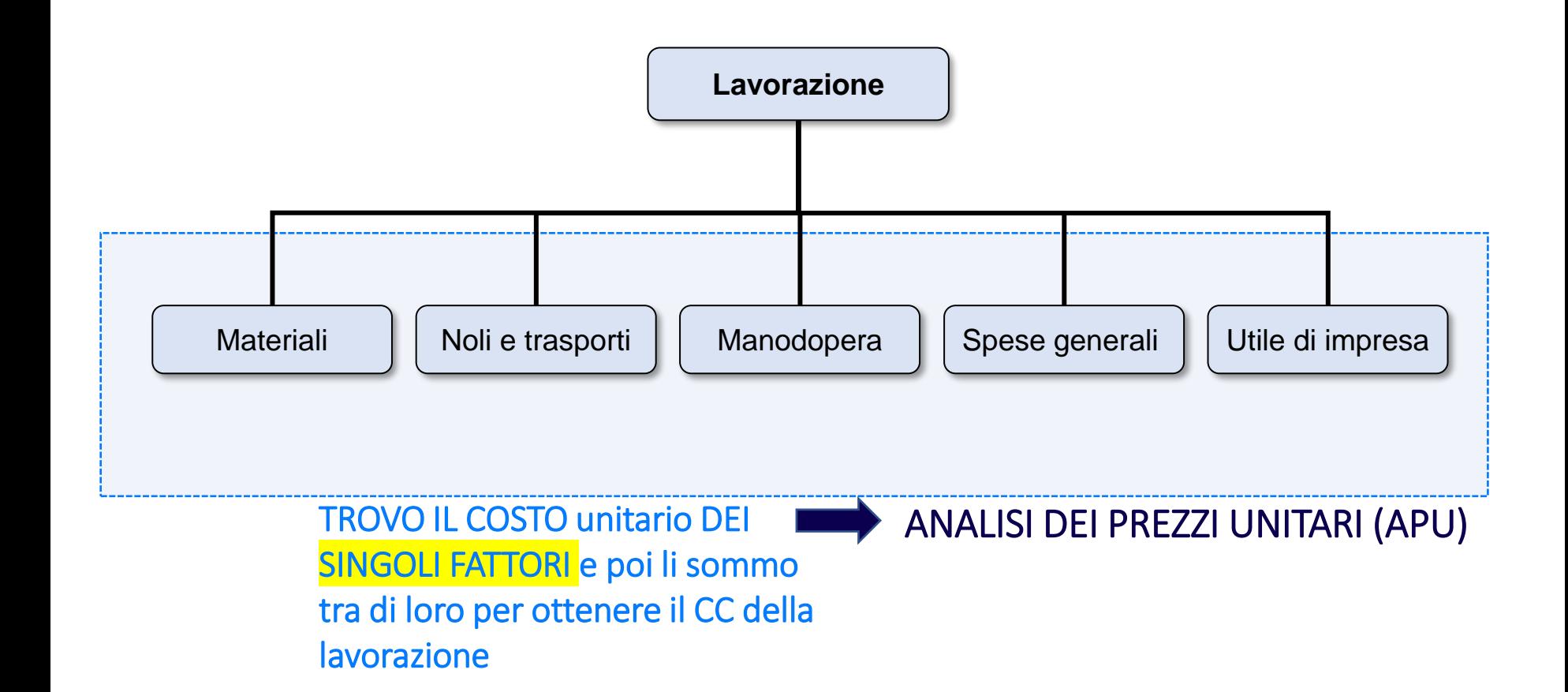

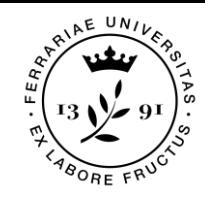

## L'analisi dei prezzi: quando serve?

Per la stima dei prezzi unitari tramite APU, si procede in due fasi:

- ➢ suddivisione della lavorazione nei singoli fattori produttivi ed
- ➢ attribuzione delle quantità di fattore con relativo prezzo elementare (desunto dal listino prezzi "Materiali e lavorazioni")

Si ricorre all'analisi dei prezzi unitari APU: per condizioni straordinarie con tecnologie o materiali innovativi

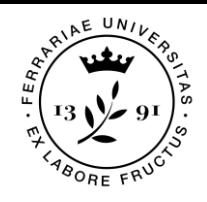

## Via diretta o analitica

### I prezzi unitari si determinano:

 $\checkmark$  in modo diretto sulla base della sezione opere compiute dei prezziari forniti dalle Camere di Commercio oppure dagli Ordini professionali

### $\checkmark$  per via analitica attraverso l'analisi dei prezzi unitari

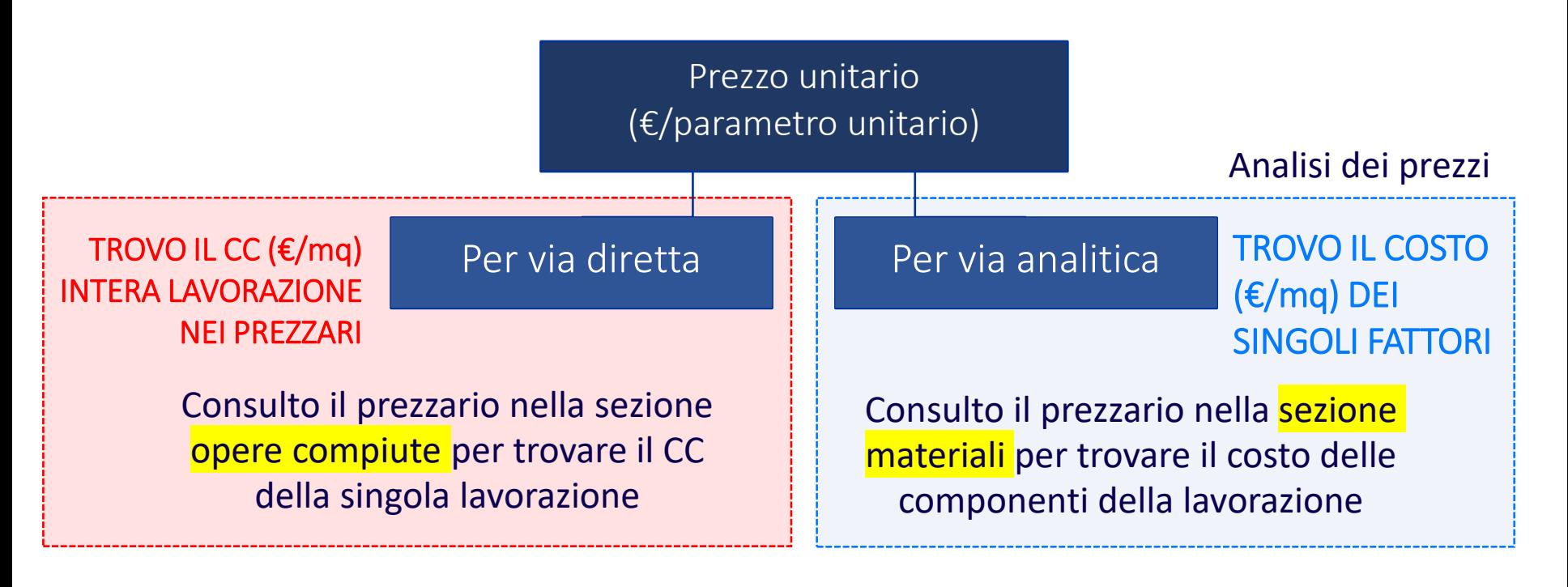

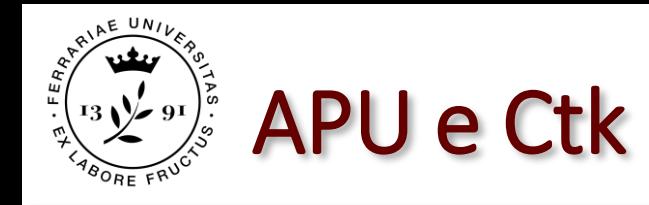

Dato che:

 $CC =$ Mat + Man + NT + Sg + Uc

**Ctk**

Si può dimostrare che:

 $CC = Ctk + 26,5%Ctk$ 

### In quanto:

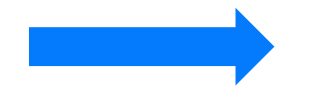

- Le spese generali sono pari al 15% del costo tecnico di costruzione e includono:
	- ❖ Spese di allestimento del cantiere:
		- di impianto e gestione
		- personale tecnico
	- ❖ Spese di gestione aziendale:
		- spese di gestione aziendale
		- imposte e tasse
		- interessi passivi e ritardati pagamenti

❑ L'utile dell'impresa costruttrice incide per il 10% della somma delle spese generali e del costo tecnico di costruzione

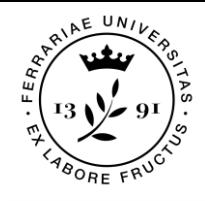

## Il costo tecnico di costruzione

Le spese generali e l'utile del costruttore sono dei costi fissi e sono pari al 26,5% del costo tecnico di costruzione.

Infatti:

```
CC = (Mat + Man + NT) + Sg + UCCC = = Ctk + Sg + UC
```

```
essendo Sg = (15\% \text{ Ctk})ed essendo Uc = (10\% (Sg + Ctk))
```

```
\rightarrow CC = Ctk + Sg +Uc
\rightarrow CC = Ctk + (15% Ctk) + (10% (Sg + Ctk))
\rightarrow CC = Ctk + (15% Ctk) + (10% (15% Ctk + Ctk))
```
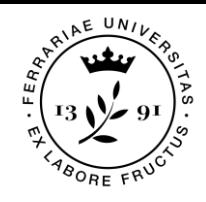

## Il costo tecnico di costruzione

 $\rightarrow$  CC = Ctk + (15% Ctk) + (10% (15% Ctk + Ctk))  $\rightarrow$  CC = Ctk + (0,15Ctk) + (0,10 (0,15 Ctk + Ctk))  $\rightarrow$  CC = Ctk + (0,15Ctk) + (0,10 (1,15Ctk))  $\rightarrow$  CC = Ctk + (0,15Ctk) + (0,115Ctk))  $\rightarrow$  CC = Ctk + 0,265Ctk

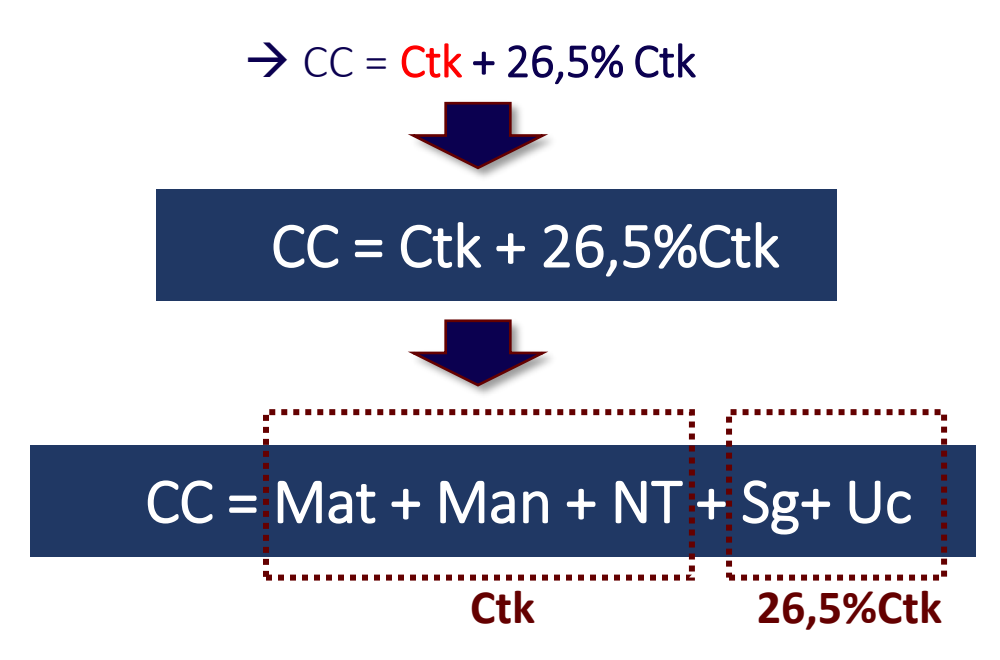

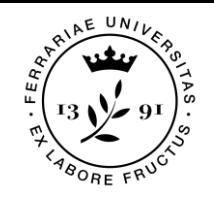

## L'analisi dei prezzi: il Ctk

l'analisi dei prezzi unitari per via analitica si effettua:

- ➢ Stimando il costo tecnico di costruzione unitario di ciascuna lavorazione (applicando alle quantità di <mark>materiali, mano d'opera e noli e trasporti i</mark> rispettivi prezzi elementari)
- ➢ Aggiungendo i costi fissi relativi a spese generali e utile d'impresa pari al 26,5% del costo tecnico di costruzione.

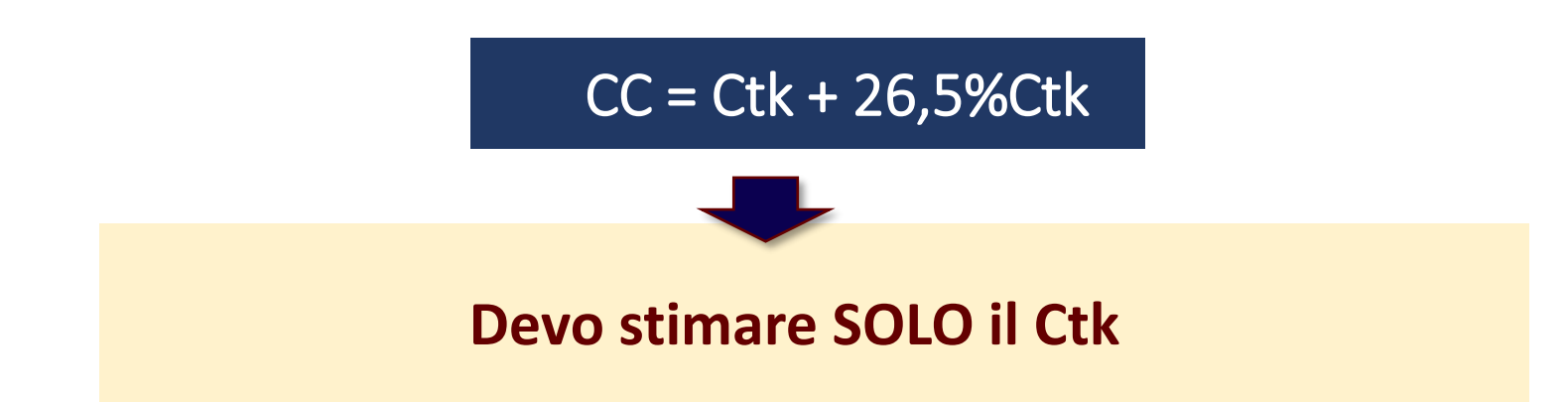

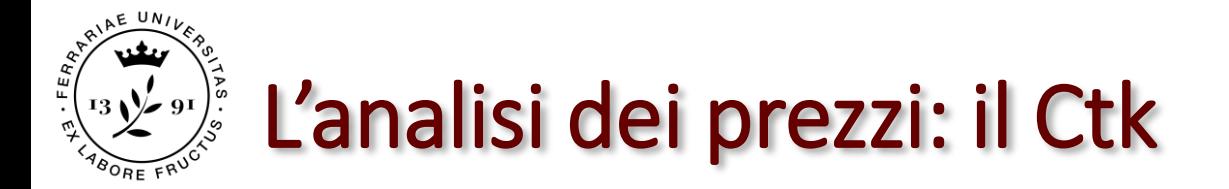

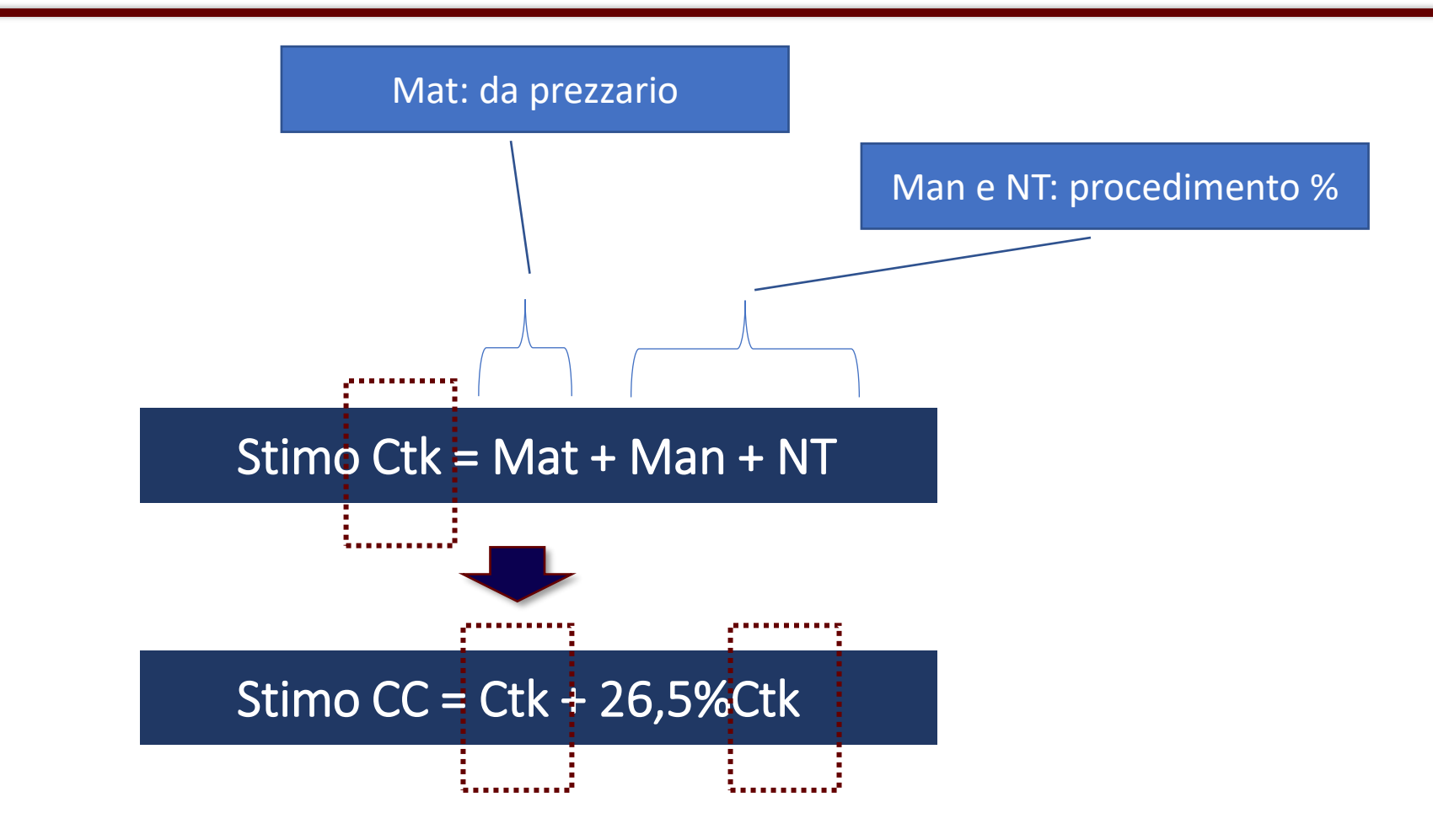

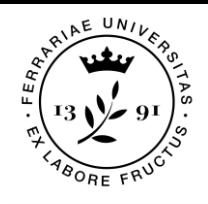

## L'analisi dei prezzi: Mat

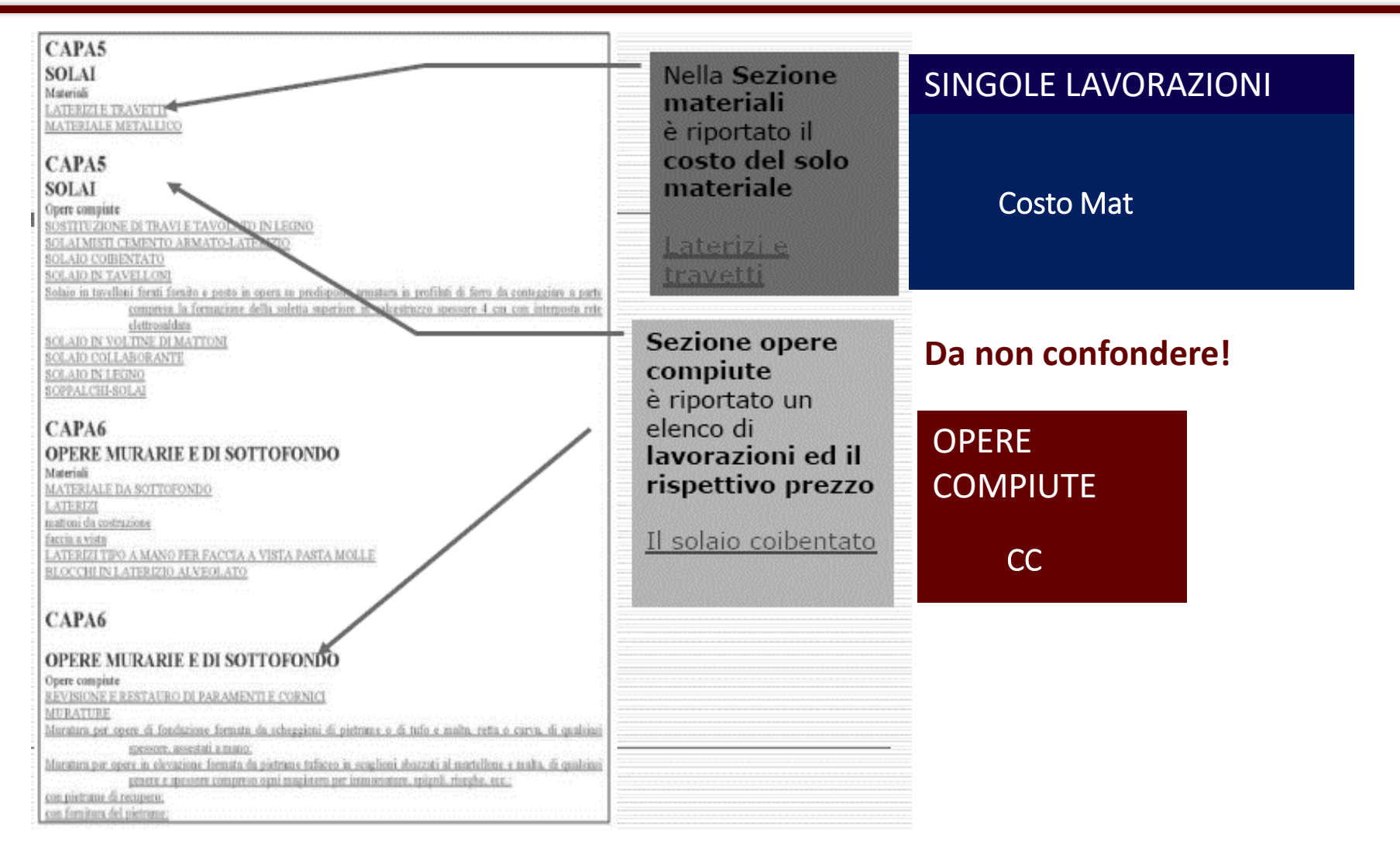

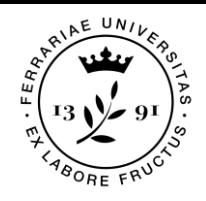

https://www.regione.veneto.it/web/lavori-pubblici/prezzario-regionale

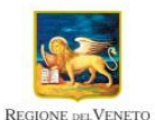

**Regione del Veneto** Il portale della Regione del Veneto

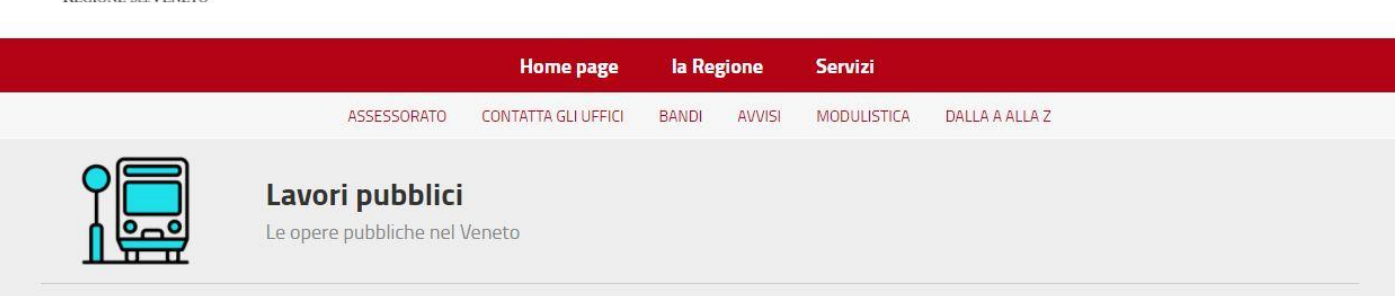

ACCEDI ALLA CONSULTAZIONE DINAMICA DEL PREZZIARIO

Cerca

Ricerca nel sito...

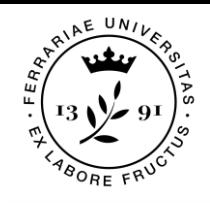

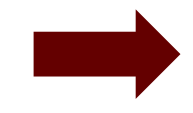

■ Opere Edili

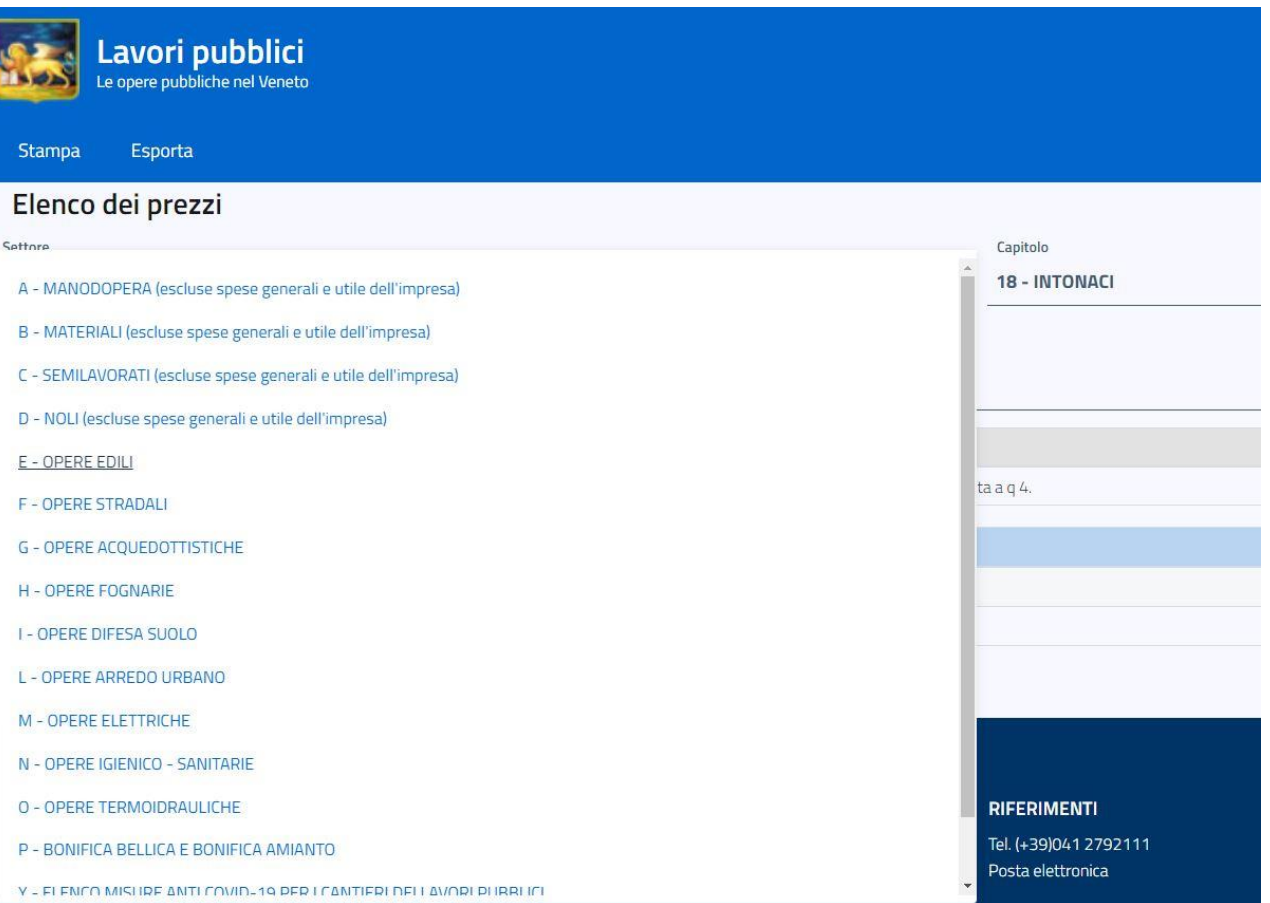

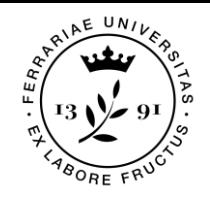

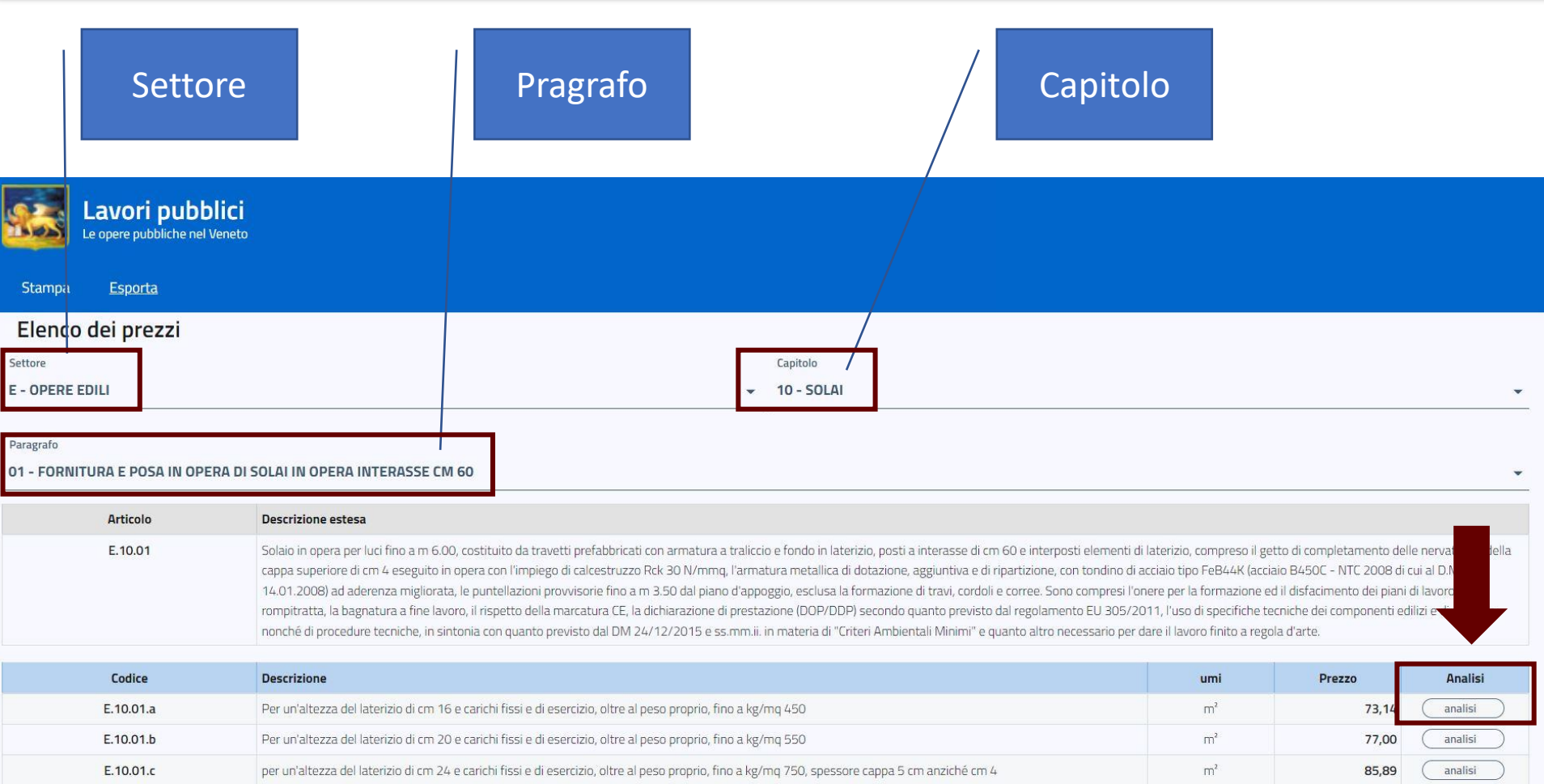

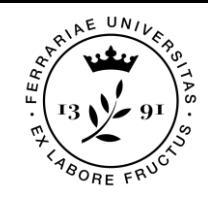

### Analisi prezzi articolo: E.11.01.e

### sovraccarico variabile 2 kN/mg e luce calcolo fino a 11 m

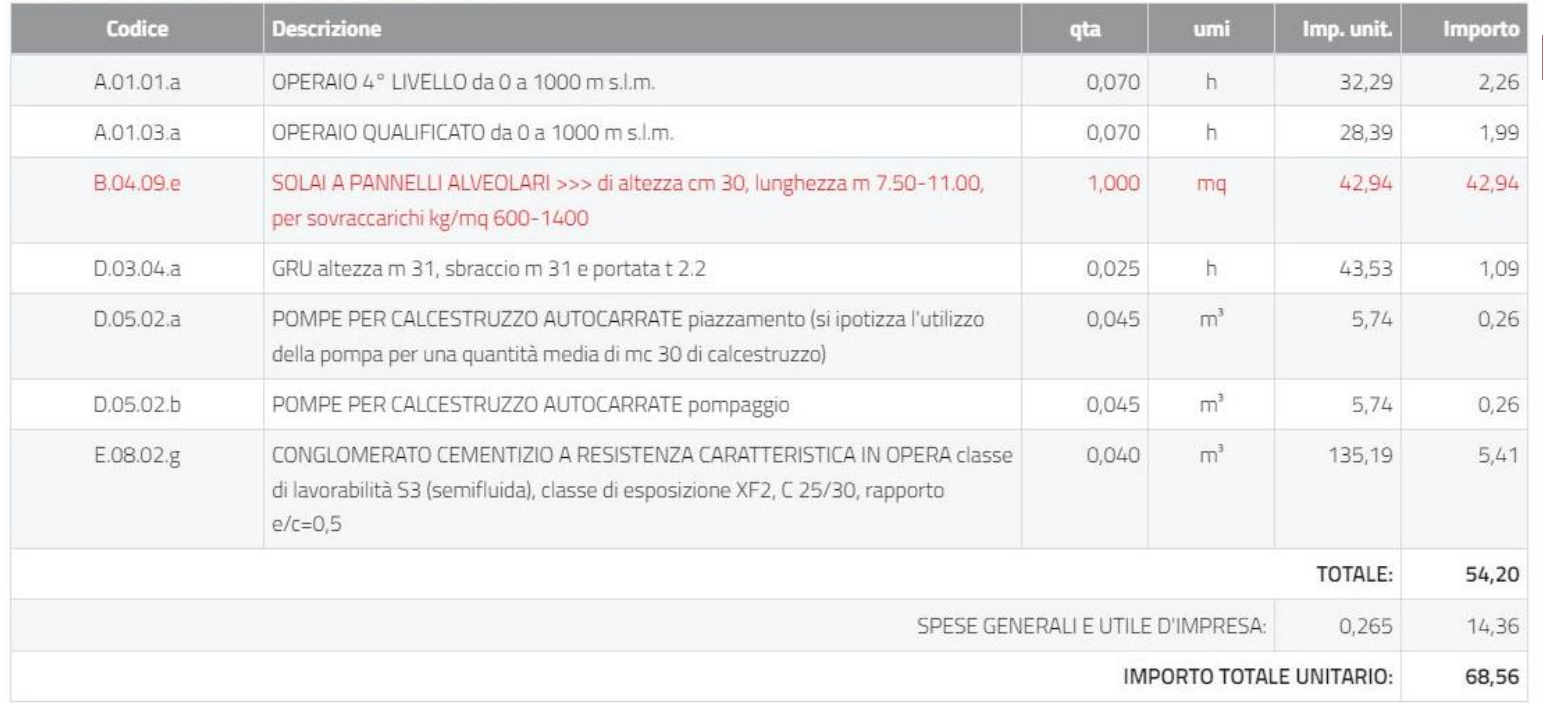

 $\times$ 

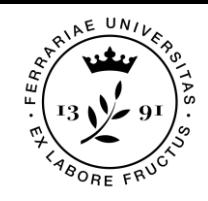

■ Determino le % di Man e N/T rispetto al totale (ovvero il Ctk)

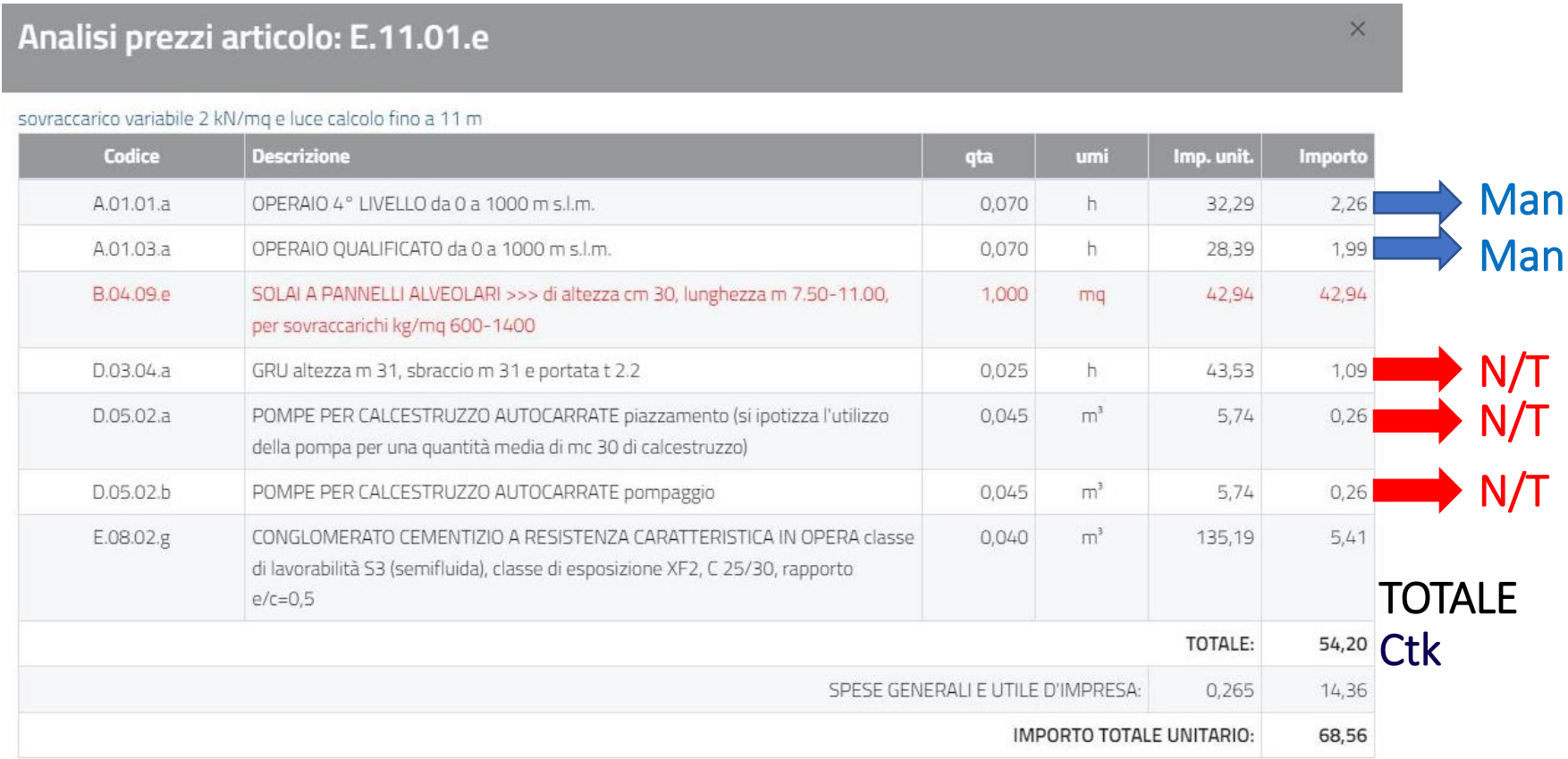

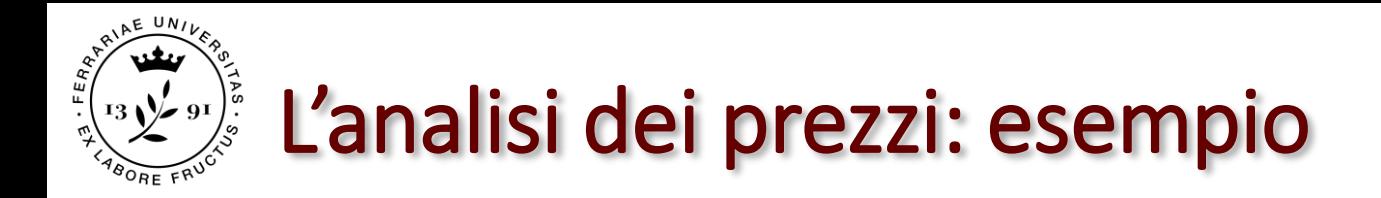

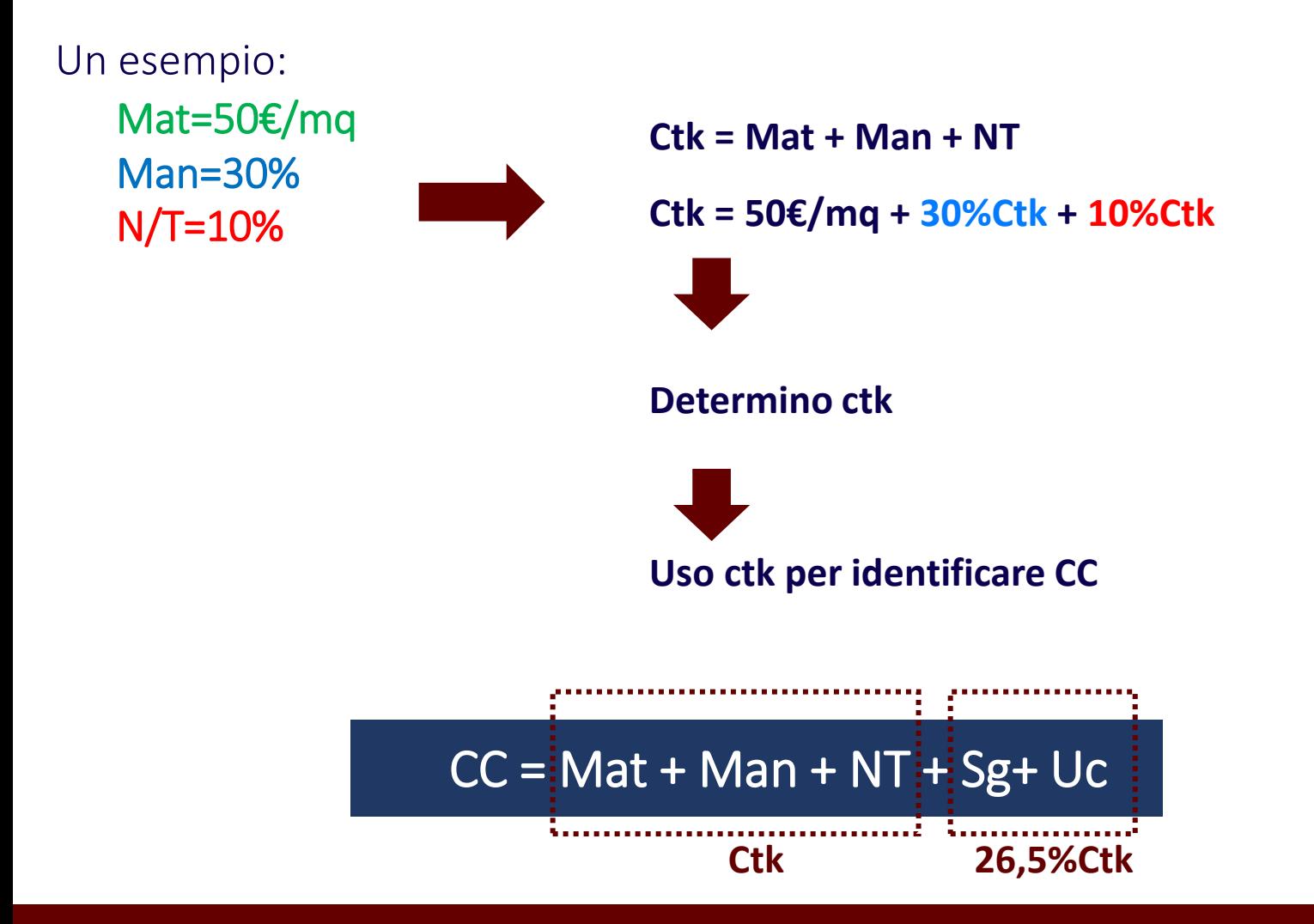

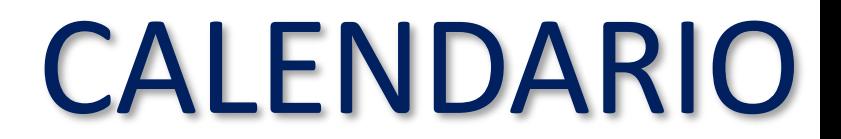

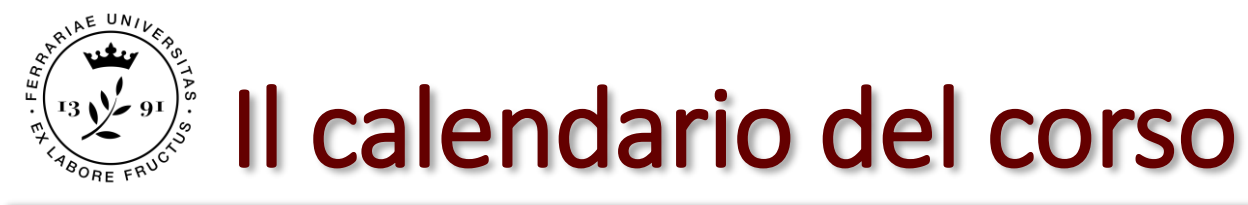

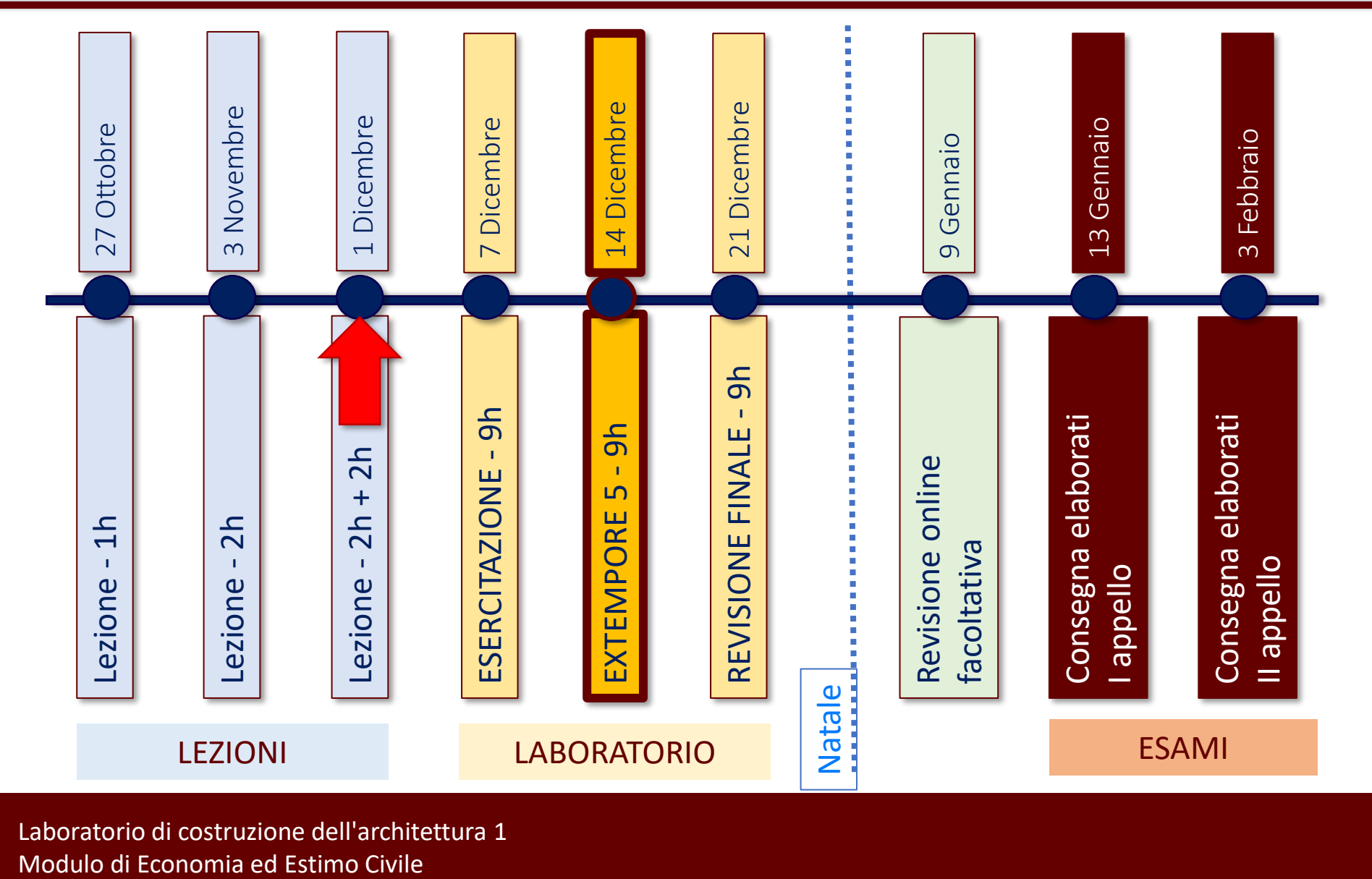

Laboratorio di costruzione dell'architettura 1

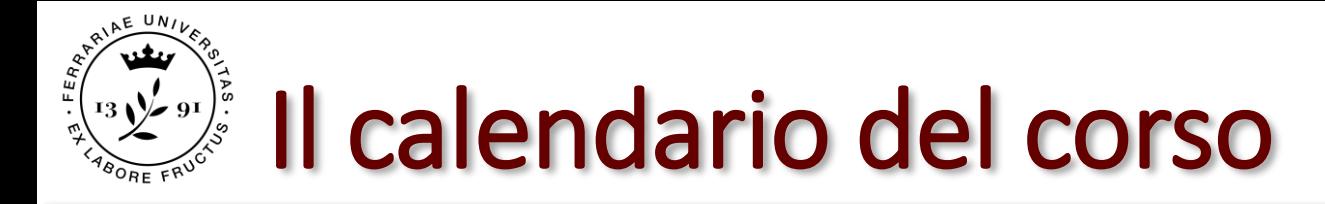

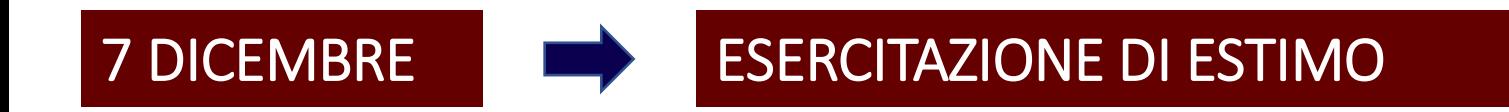

### Revisioni Estimo in aula:

Laboratorio B: h 9:00 - 12:00; Laboratorio A: h 12:00 - 15:00; Laboratorio C: h 15:00 – 18:00

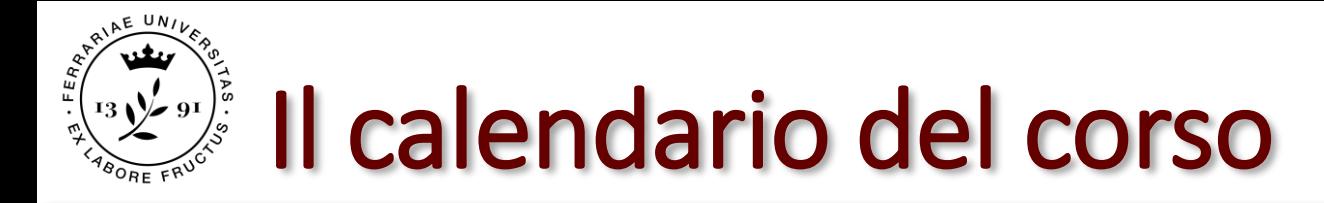

### 14 DICEMBRE EXTEMPORE 5

Consegna Extempore online

Revisione in aula sull'extempore: Laboratorio A: h 9:00 - 12:00; Laboratorio B: h 12:00 - 15:00; Laboratorio C: h 15:00 – 18:00

> Discussione in aula dell'extempore per eventuali problemi, dubbi e correzioni

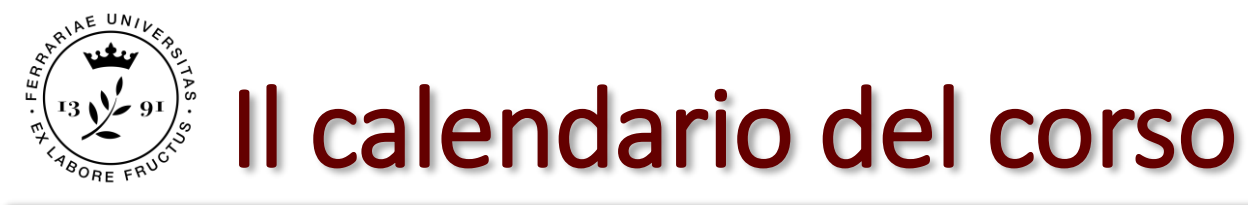

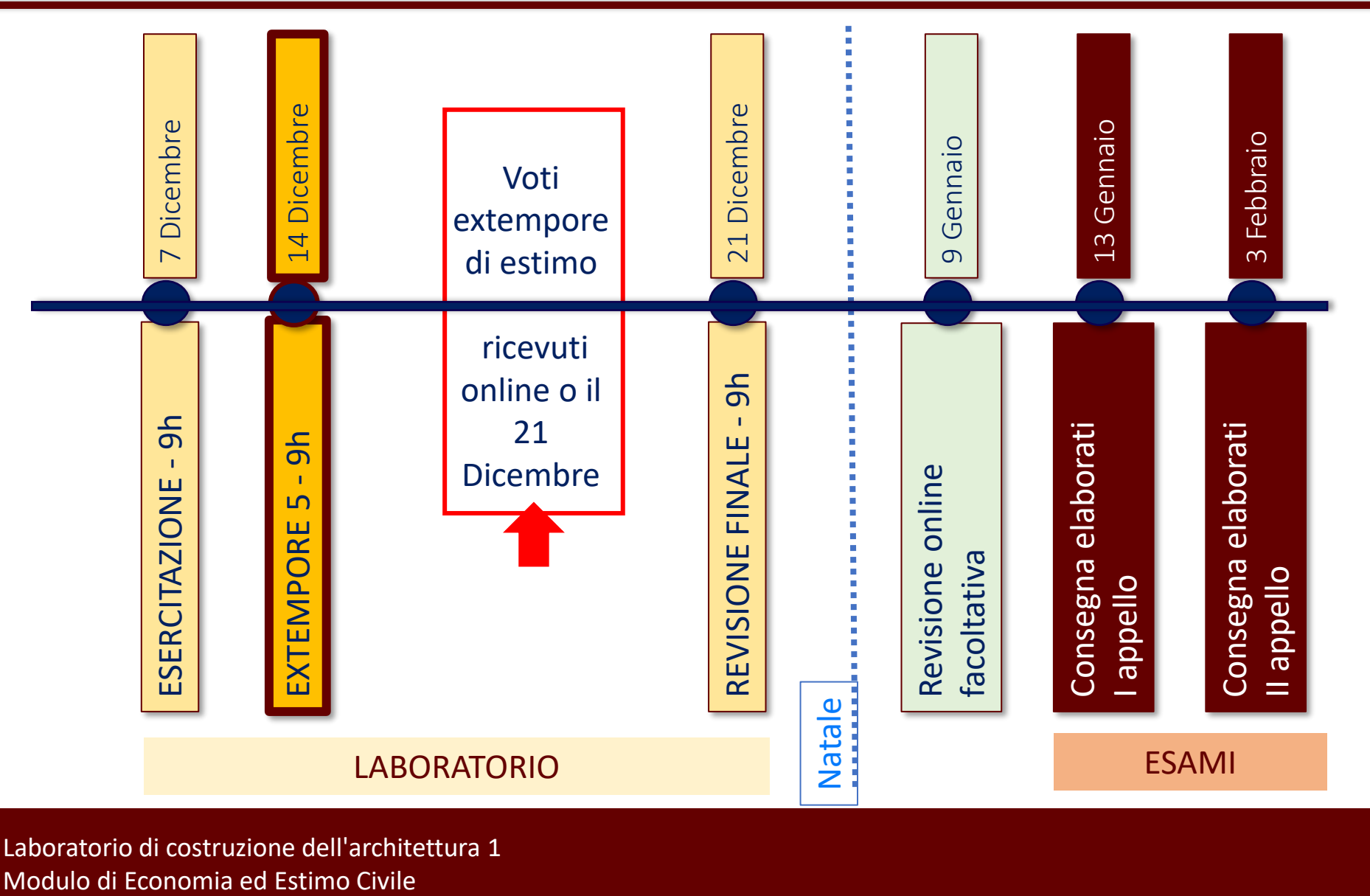

Laboratorio di costruzione dell'architettura 1

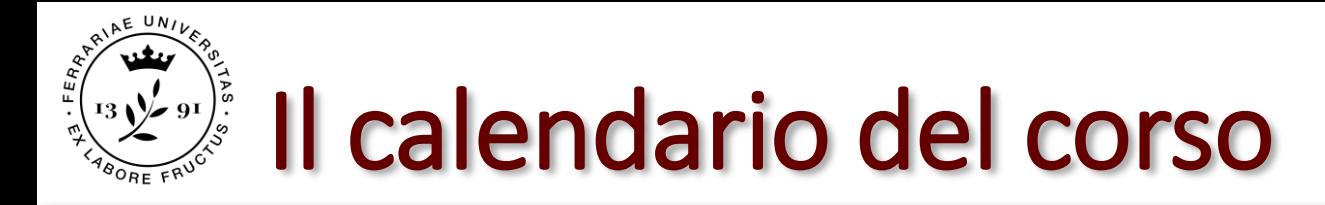

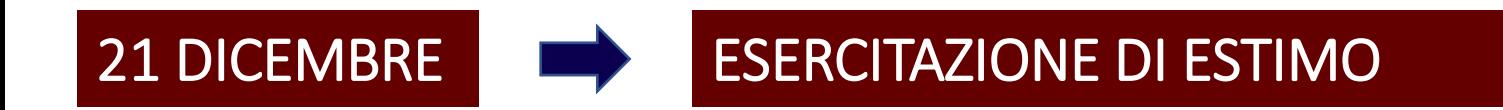

### Revisioni Estimo in aula:

Laboratorio A: h 9:00 - 12:00; Laboratorio B: h 12:00 - 15:00; Laboratorio C: h 15:00 – 18:00

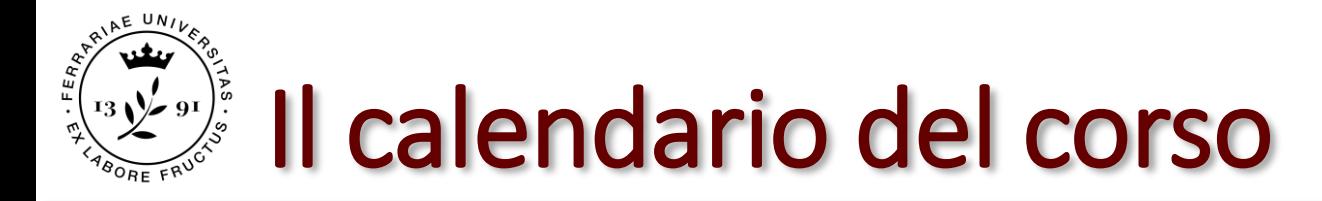

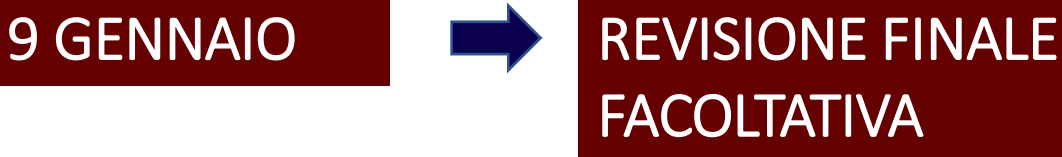

Revisione finale prima dell'esame FACOLTATIVA SU APPUNTAMENTO ONLINE

MAIL PERSONALE aurora.greta.ruggeri@gmail.com

MAIL UNIFE EDU aurora.ruggeri@edu.unife.it